# FileXtra3

Copyright (c) 1996-2000 by Kent Kersten

A free add-on for Director Lingo Programmers

### **Table of Contents**

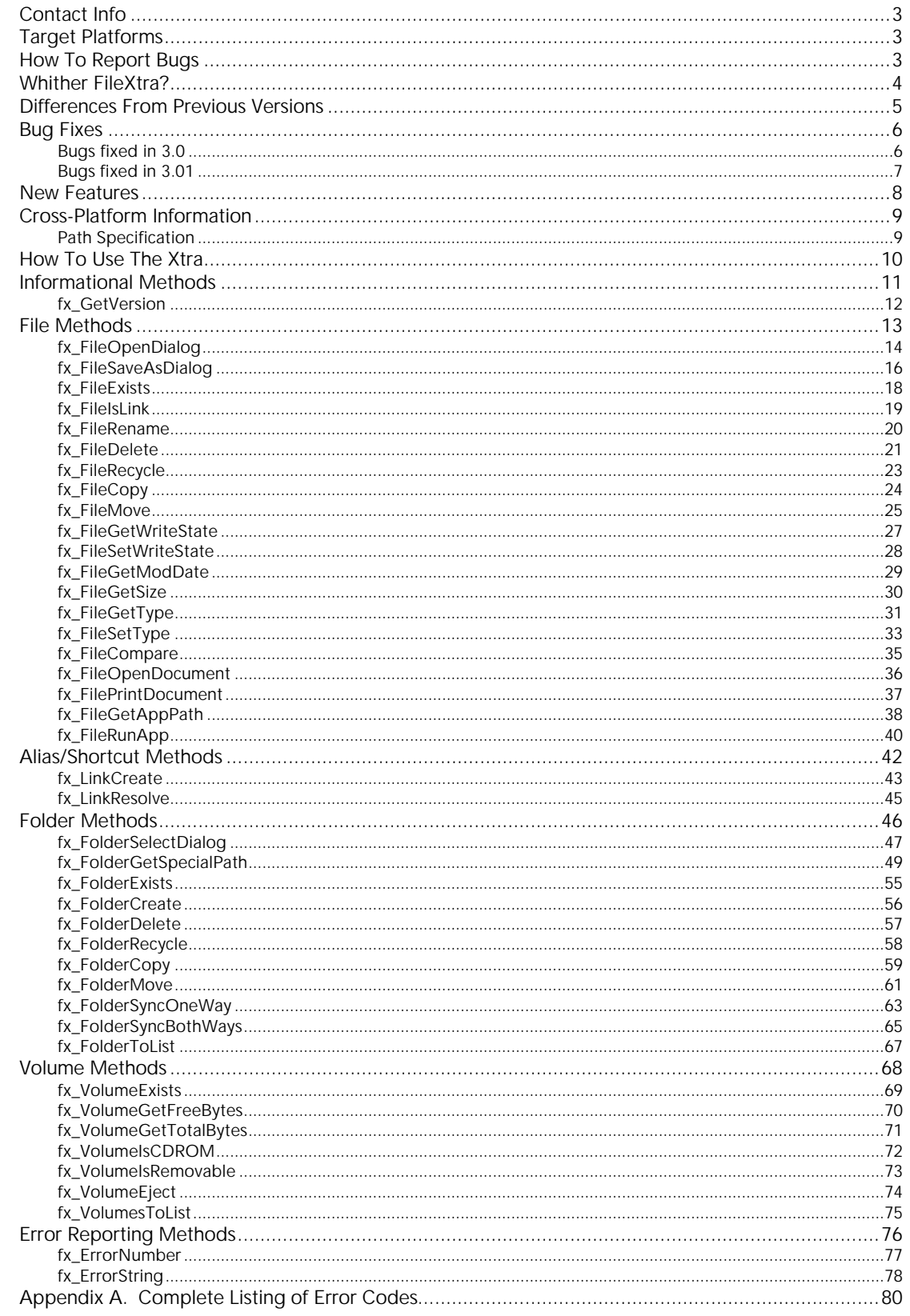

# Contact Info

FileXtra3 and its documentation are copyright (c) 1996-2000 by Kent Kersten. All rights reserved worldwide.

Contact the author at kent@kblab.net.

The most current versions of my Xtras will be at http://www.kblab.net/xtras.

FileXtra3 is provided on an "as-is" basis, which basically means I assume no responsibility for how it is used and have no liability if it does not suit your needs.

# Target Platforms

FileXtra3 is designed to run on Macromedia Director versions 6 and newer for both the Power Macintosh using System 8.5 or newer and Windows using Windows 95 OSR2, 98, 98 SE, Me; NT 4 or Windows 2000. Original Windows 95 is not supported. You must have OSR2 if you are using Win 95.

Windows 95 and NT users need to have at least Internet Explorer 4.0 installed. This guarantees current enough versions of critical system DLL's are present for certain methods to work properly.

Note that FileXtra3 is very definitely NOT Shockwave-safe! Its ability to write information to permanent storage via some of its method calls means that it cannot be considered safe and is not packaged that way.

# How To Report Bugs

Send an email to the author at kent@kblab.net. PLEASE provide the following information:

- the platform (Mac, PC, both)
- Director version
- OS version
- how much RAM you've got
- any error codes returned by FileXtra3 methods.

# Whither FileXtra?

FileXtra3 is a no-cost, cross-platform Lingo scripting Xtra for Macromedia Director versions 6 and newer. You are free to use it in your projects and products at absolutely no cost. The only stipulation I would place on you is that if you share the Xtra with someone who is a developer, please give them the documentation as well.

The first version of the Xtra was called FileUtil and was released in 1996, soon after the release of Director v5. I wrote the original version because I had migrated a commercial children's educational application from Director 4 to v5 to take advantage of the spiffy new features and Windows 95's better memory management.

However upon performing this migration, I realized that some of the "XObjects" that worked with Director 4 did not work with v5. This in effect crippled the application I was coding by taking away certain functionality that only the XObjects provided.

So I madly scrambled to try and learn how to create these new extensions called "Xtras." Macromedia provided a developer's kit along with some example code. A few weeks later I produced FileUtil. At the time there were very few Xtras available. A west coast company contacted me and asked if I would be interested in letting them resell the Xtra, which I agreed to on a non-exclusive basis.

After a few months I decided to pull the plug on this arrangement as it was inconvenient and costly to users. I was more interested in granting free access to my Xtras so that they could be used by anyone that needed the functionality.

Another reason for giving the Xtra away is that when I started Director programming with version 4, there were many free XObjects to help developers like myself produce useful products. It became more important to give something back to the community that helped me than to make a few dollars.

So I added some functionality and changed the name to FileXtra, and made it freely available to anyone that needed it. According to the email I have received, it has been helpful to many other developers in many other countries as well as here in the U.S. So I hope that if you are a new user you will find it useful also.

# Differences From Previous Versions

If you have used an earlier version of FileXtra, you will find all of the old methods in the new release.

However, many things have fundamentally changed with the new release, including:

- you must now instantiate the Xtra before use, i.e. there are no longer any "global" methods
- the return values from methods are now True/False instead of error codes, with the exception of methods that need to return a character string or a list
- error reporting methods are now provided
- all of the method names now begin with "fx\_" so they will be immediately recognizable in your code, and you won't get FileXtra3 methods confused with other Xtras such as FileIO

I decided to require the Xtra be instantiated because in certain low-memory situations it is helpful to be able to free up unneeded memory. This is also "cleaner" from an object-oriented perspective as objects that are no longer in use can be destroyed and their memory reclaimed.

The previous versions of the Xtra returned any number of error codes when executed as a negative number. This was great for an old C programmer like myself, but was unnecessarily bulky and confusing for others. So FileXtra3 simply returns True (1) if a method succeeded and False (0) if it failed. The exceptions to this are noted in the documentation and are mostly confined to methods that must return a string (such as fx\_FileOpenDialog) or a list (such as fx\_VolumesToList).

Since I now return True/False from methods, some mechanism was needed to report on errors that occurred. fx\_ErrorNumber will report the error code from the last method that was executed, while fx\_ErrorString will return a human-readable interpretation of what happened.

Finally I prefixed all methods with "fx\_" to make it perfectly clear that this was a call to FileXtra3. There are enough Xtras out there now as to lead to confusion about what is being called in some cases. Also the method names have been changed to make it clear what they are doing and what "group" they belong to. So all of the file methods begin with "fx\_File", all of the folder methods begin with "fx\_Folder", all of the link methods begin with "fx\_Link", all of the volume methods begin with "fx\_Volume" and all of the error methods begin with "fx\_Error."

Note also that it is possible to use the previous version of the Xtra at the same time as FileXtra3 because of these naming differences. This was done to aid in migration of projects to the new release.

# Bug Fixes

Unfortunately, as with any software project, there are problems that can occur with the code. Below is a list of the known bugs and their fixes.

### Bugs fixed in 3.0

- files copied from CD-ROM tagged as read only
- drive sizes over 2 GB reported incorrectly
- file open & save dialogs not modal
- file open & save dialogs not starting in desired directory (Macintosh only)
- fx\_FolderExists now correctly reports root directories of volumes as folders (Macintosh only)
- UNC volume names on Windows caused problems
- maximum path length has been increased on the Macintosh from 256 to 1024 characters.

Previously FileXtra when copying files to a new location would replicate the file's attributes, including the read-only flag. Now in all cases when doing file copies FileXtra3 will make the destination files readwrite. This particular problem caused a great deal of angst among those using Director as a tool for writing installers, with good reason.

Since FileXtra was first written, hard drive sizes have increased dramatically. New OS calls exist to correctly report the sizes of these drives and FileXtra3 takes advantage of them. Note however that Director's "integer" type is not sufficiently large to handle these numbers, so double-precision floating point numbers are returned instead.

The standard OS file open and save as dialog boxes are now modal. This solves another vexing problem in that with previous versions of the Xtra, it was possible for a user to click outside of the dialog box and make it hidden behind the Director stage, with no clear way to get it back.

On the Macintosh I have now figured out how to make the file open and save as dialog boxes start in the desired directory. My thanks to Apple Computer for providing sample code as to the incredibly convoluted way to do this.

With previous versions of the Xtra on the Macintosh using DirectoryExists("some volume name") would report an error, whereas if you had appended a ":" to the end of the volume name it would have worked. fx\_FolderExists will correctly report the existence of the root directory (folder) in either case.

UNC named volumes on Windows are now supported by FileXtra3. (UNC stands for Universal Naming Convention).

## Bugs fixed in 3.01

Below is a list of the known bugs fixed in 3.01. My thanks to everyone who reported problems and provided the necessary details to zap these gremlins.

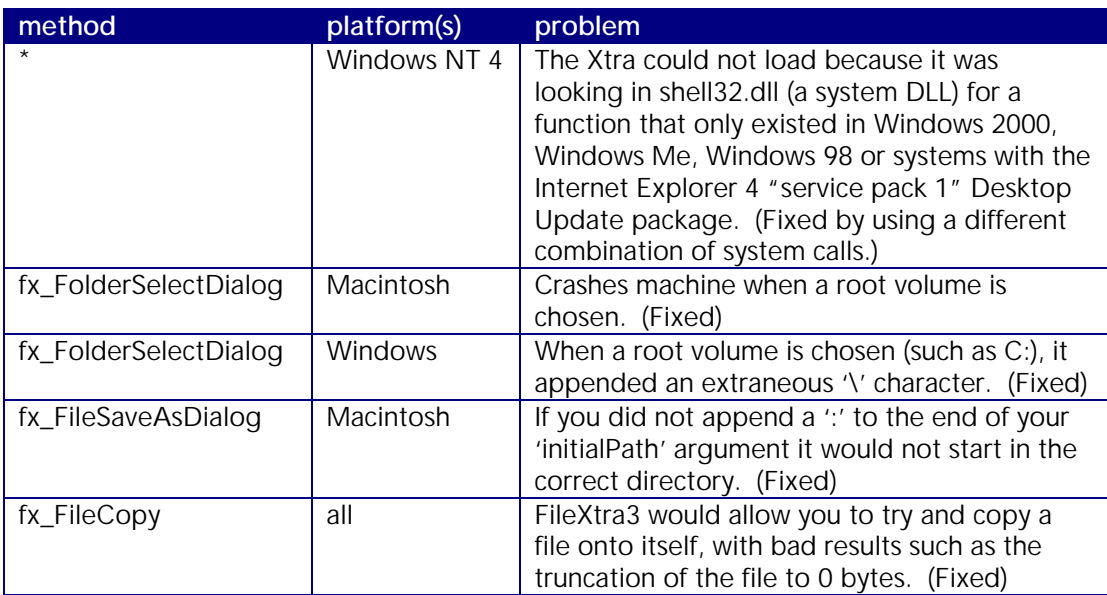

# New Features

There are many new features in this release of FileXtra, including a folder selection dialog, support for alias/shortcut files, obtaining "special paths" from the system, recycling files and folders, moving files and folders, opening and printing documents, synchronizing folder contents and ejecting removable media, among others.

A listing of new methods is provided below:

- fx GetVersion returns the version of the Xtra
- fx\_FileIsLink tells whether the given file is really a "link" (alias/shortcut)
- fx\_FileRecycle move file(s) to the trash/recycle bin instead of immediate deletion
- fx FileMove relocate a file without copying & deleting
- fx\_FileGetWriteState get read-only flag for a file
- fx FileSetWriteState set or clear the read-only flag for a file
- fx FileGetSize returns the number of bytes a file uses on disk
- fx\_FileGetType get a file's "type"
- fx\_FileSetType set a file's "type"
- fx\_FileCompare compare two versions of a file to see if they are the same
- fx\_FileOpenDocument open a document
- fx\_FilePrintDocument print a document
- fx\_FileGetAppPath get the path to the application for the specified file type
- fx\_FileRunApp run an application
- fx\_LinkCreate create an alias (Mac) or shortcut (Windows) to a file
- fx\_LinkResolve find out what a link points to
- fx FolderSelectDialog pick a folder from a dialog
- fx\_FolderGetSpecialPath find the path to special system folders like the Desktop
- fx FolderRecycle send a folder and its contents to the Trash or Recycle Bin
- fx\_FolderMove relocate a folder and its contents without copying & deleting
- fx\_FolderSyncOneWay synchronize a folder's contents in one direction only
- fx\_FolderSyncBothWays synchronize two folder's contents so they match
- fx\_VolumeGetTotalBytes total number of bytes on a drive
- fx\_VolumeIsRemovable tests whether a volume uses removable media
- fx\_VolumeEject programmatically unmount & eject volumes such as CD-ROMs
- fx ErrorNumber error code returned by most recent FileXtra3 method call
- fx\_ErrorString human readable message about most recent error

# Cross-Platform Information

I have always produced cross-platform Director products, usually burned on hybrid CD-ROMs with both Macintosh and PC versions. So naturally all of the code that I write, especially Xtras, must work on both platforms. Not only that, but they must function as identically as possible between the two platforms so that I don't have to write a lot of "special-case" Director code to work around the gaps or limitations.

If it sounds like I'm lazy, I'm not, I just don't like having to write a lot of extra code. Code that needs extra development time. Code that needs extra testing.

FileXtra3 does an excellent job of providing identical functionality across platforms. Every method is implemented on both platforms, not just Mac or Windows. There's nothing I hate worse when using somebody else's Xtra for a project than to discover that a neat feature I want to use only works on one platform!

### Path Specification

FileXtra3 depends completely upon volume, folder and file "paths." These paths are specified the same between platforms with the exception of the path "separator" character. This character is a colon (':') for the Macintosh and a backslash ('\') for Windows.

Windows volumes typically start with a drive letter, such as 'A' or 'C', and include a colon. To specify the root or top-most directory on a Windows machine you would use something like "C:\".

To refer to shared or network volumes on Windows you use something called UNC names. While these UNC-named volumes can be "mapped" to drive letters on a Windows machine, FileXtra3 does not require that. FileXtra3 works with UNC-named volumes, such as "\\LinuxBox\kkersten\details.doc".

Macintoshes of course do not have this split personality when it comes to naming volumes, whether they be local or networked. A typical Macintosh pathname might be "Linux Server:Kent's Director files:details.doc".

FileXtra3 does not care if you do or do not append '\' or ':' characters to the end of paths that end with a folder name. The exception to this rule is for Windows, you must specify the root directory as C:\ instead of C:.

# How To Use The Xtra

To use FileXtra3, place it into your "Xtras" folder that resides in the same folder as your Director executable.

To see a list of the methods available in the Message window, type the following:

put xtra("FileXtra3").interface()

To "instantiate" or create an instance of the xtra, use the following code:

fxObj = xtra("FileXtra3").new()

After instantiation, you can use any of the xtra's methods as many times as you like.

I typically use the new "dot" syntax (available since at least Director 7) in my method calls, like so:

fooStr = fxObj.fx\_GetVersion()

Although you could also write the previous line as:

fooStr = fx\_GetVersion(fxObj)

When you are done using the xtra, free up its memory with the following code:

 $fxObj = 0$ 

# Informational Methods

There is currently only one informational method, and that returns the current version of the xtra.

fx\_GetVersion

### fx\_GetVersion

### Name

fx\_GetVersion – return the version of the xtra

### Synopsis

strVar = fx\_GetVersion(object me)

### Description

This method returns a string that represents the version of FileXtra3 that is in use.

### Return Type

String

### Macintosh Notes

None.

### Windows Notes

None.

### Example

*Using "dot" syntax:*

```
fxObj = xtra("FileXtra3").new()
put fxObj.fx_GetVersion()
-- "3.01 FileXtra of 9-Nov-2000 (c) 1996-2000 by Kent Kersten"
fxObj = 0
```
*Using the old (but still acceptable) syntax:*

fxObj = xtra("FileXtra3").new() put fxObj.fx\_GetVersion() *-- "3.01 FileXtra of 9-Nov-2000 (c) 1996-2000 by Kent Kersten"*  $fxObj = 0$ 

### Error Codes

# File Methods

File methods operate on a file or group of files. There are methods available to check for the existence of a file, copy files, rename files, delete files, move files to the Trash or Recycle Bin, and others.

fx\_FileOpenDialog fx\_FileSaveAsDialog fx\_FileExists fx\_FileIsLink fx\_FileRename fx\_FileDelete fx\_FileRecycle fx\_FileCopy fx\_FileMove fx\_FileGetWriteState fx\_FileSetWriteState fx\_FileGetModDate fx\_FileGetSize fx\_FileGetType fx\_FileSetType fx\_FileCompare fx\_FileOpenDocument fx\_FilePrintDocument fx\_FileGetAppPath fx\_FileRunApp

### fx\_FileOpenDialog

### Name

fx\_FileOpenDialog – return the chosen filename from the File Open dialog

### Synopsis

Macintosh: strVar = fx\_FileOpenDialog(object me, string initialFolder, string filtStr) Windows: strVar = fx FileOpenDialog(object me, string initialFolder, string filtStr, string dlogTitle, Boolean createPrompt, Boolean fileMustExist)

### Description

This method returns a filename that the user chooses from a standard system File Open dialog box. If no file is chosen, such as when the Cancel button is pressed, the empty string ("") is returned instead.

If a valid file is chosen, the complete path to the file is returned.

*initialFolder* is the path of the folder where the dialog should point to when opened.

*filtStr* is a string that tells what kind of files to show in the dialog. On Windows, these consist of descriptor/extension pairs separated by `/', such as "Text Files/\*.TXT/All Files/\*.\*". On the Macintosh, the filters are file `types' separated by `/', such as "TEXT/WORD". There is no limit to the number of filters on Windows, but you can specify a maximum of four (4) filters on the Macintosh.

*dlogTitle* (Windows only) is the title of the Windows dialog. If you pass "", the title defaults to "Open."

*createPrompt* (Windows only) is a boolean that tells the Windows dialog to prompt the user about creating the file if the file does not already exist if you specify True. For instance, the user can type the name of a file into the text box; if that file does not exist when they press the "Open" button, a dialog will appear asking them if they wish to create it (only if you specified True). If they answer "No", the Open File dialog stays on the screen. If they answer "Yes", the filename is returned to the caller. Remember that you can use the fx FileExists() method to see if the file actually exists or not. Pass False to disable this feature.

*fileMustExist* (Windows only) is a boolean that tells the Windows dialog that a user must either select a file from the list or type the name of an existing file if this argument is True. If they do not, a message will appear asking them to try again. Pass False to disable this feature.

If an error occurs, the empty string "" is returned.

### Return Type

String

### Macintosh Notes

None.

### Windows Notes

None.

### Example

*Macintosh:*

fxObj = xtra("FileXtra3").new() put fxObj.fx\_FileOpenDialog("Macintosh HD:" "TEXT/WORD") *-- "Macintosh HD:Documents:Word docs:File Formats"*  $fxObj = 0$ 

*Windows:*

```
fxObj = xtra("FileXtra3").new()
put fxObj.fx_FileOpenDialog("C:\My Documents\" "Text Files/*.TXT",
           "Choose a text file", True, True)
-- "C:\My Documents\MISC\Nowxport.txt"
fxObj = 0
```
### Error Codes

### fx\_FileSaveAsDialog

### Name

fx\_FileSaveAsDialog – return a filename entered in a Save As dialog

#### Synopsis

Macintosh: strVar = fx\_FileSaveAsDialog(object me, string initialFolder, string filename, string prompt) Windows: strVar = fx\_FileSaveAsDialog(object me, string initialFolder, string filename, string dlogTitle, Boolean overwritePrompt)

#### Description

This method displays a system File Save As dialog box that allows the user to select a directory and type in a filename to save a file under. The full path including the filename are returned to the caller if the Save button was pressed. The empty string ("") is returned if Cancel was pressed.

*initialDir* is the path of the directory where the dialog should be opened.

*filename* is the name to show initially in the dialog box. The user can change this by typing over it.

*prompt* (Macintosh only) is the text that appears above the name of the file. If you leave this blank, it defaults automatically to "Save As:".

*dlogTitle* (Windows only) will be used as the title bar text of the Windows dialog.

*overwritePrompt* (Windows only) is a boolean that, when True, brings up a warning dialog if the user types in the name of an existing file and presses the Save button. If this flag is False then no warning is given.

If an error occurs, the empty string "" is returned.

#### Return Type

String

### Macintosh Notes

None.

### Windows Notes

### Example

*Macintosh:*

```
fxObj = xtra("FileXtra3").new()put fxObj.fx_FileSaveAsDialog("Macintosh HD:", "myfile", "Enter a filename:")
-- "Macintosh HD:myfile"
fxObj = 0
```
*Windows:*

```
fxObj = xtra("FileXtra3").new()
put fxObj.fx_FileSaveAsDialog("c:\temp", "myfile.jpg", "Enter a filename", True)
-- "C:\Temp\myfile.jgp"
fxObj = 0
```
### Error Codes

### fx\_FileExists

### Name

fx\_FileExists – check for the existence of a file

### Synopsis

intVar = fx\_FileExists(object me, string fileName)

#### Description

This method checks to see if *fileName* exists. You should of course as with all FileXtra3 methods use a complete path specification consisting of volume name, folder name(s) and the file name.

Returns True (1) if the file exists, False (0) if not or if an error occurs.

### Return Type

Integer

### Macintosh Notes

None.

#### Windows Notes

You can pass wildcards for the filename. If any files match True (1) will be returned. If no files match, False (0) is returned.

#### Example

fxObj = xtra("FileXtra3").new() put fxObj.fx\_FileExists("Macintosh HD:pillow fight.doc") *-- 1*  $fxObj = 0$ 

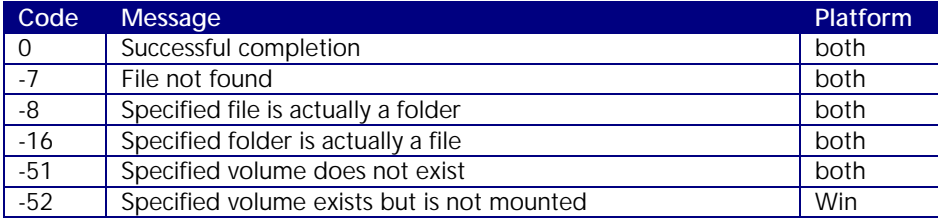

### fx\_FileIsLink

### Name

fx\_FileIsLink – tell whether the given file is actually a link

### Synopsis

intVar = fx\_FileIsLink(object me, string fileName)

#### Description

To determine if *fileName* is actually a link (alias/shortcut), use this method.

Remember that a link is still a file, even if it is a link to a folder.

Returns True (1) if the file is a link, False (0) if not or if an error occurs.

### Return Type

Integer

### Macintosh Notes

None.

### Windows Notes

On Windows, the only thing that determines if a file is possibly a link is that its name ends with ".lnk". This extension is hidden from the user in Windows Explorer, but you can see it if you do a fx\_FolderToList() call.

### Example

```
fxObj = xtra("FileXtra3").new()
put fxObj.fx_FileIsLink("c:\temp\Shortcut to noodles.doc.lnk")
-- 1
put fxObj.fx_FileIsLink("c:\temp\Shortcut to noodles.doc")
-- 0
fxObj = 0
```
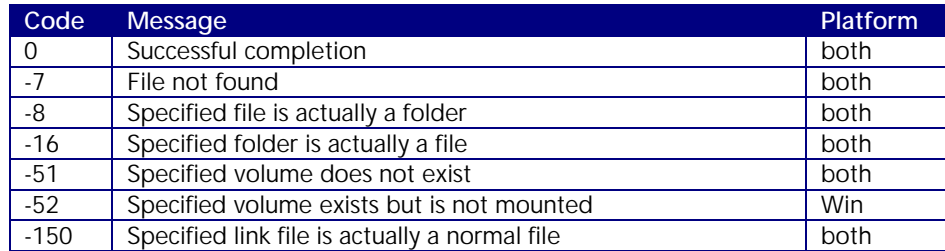

### fx\_FileRename

### Name

fx\_FileRename – rename a file

### Synopsis

intVar = fx\_FileRename(object me, string oldName, string newName)

#### Description

Renames *oldName* to *newName*.

Returns True (1) if successful, False (0) if not or if an error occurs.

Attempting to rename a file to an existing folder name is considered naughty.

### Return Type

Integer

### Macintosh Notes

None.

### Windows Notes

None.

### Example

fxObj = xtra("FileXtra3").new() put fxObj.fx\_FileRename("Macintosh HD:frooby", "Macintosh HD:towel") *-- 1*

 $f \times Obj = 0$ 

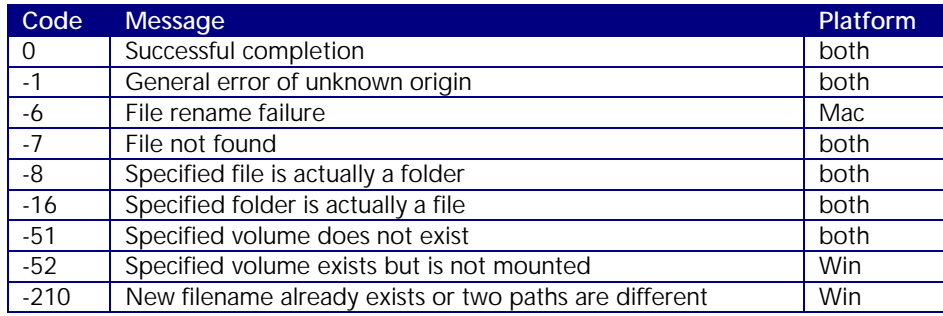

### fx\_FileDelete

### Name

fx\_FileDelete – delete file(s)

### Synopsis

intVar = fx\_FileDelete(object me, string fileName)

### Description

Delete a single file (Macintosh) or a group of files (Windows – with wildcards).

Returns True (1) if successful, False (0) if not or if an error occurs.

#### Return Type

Integer

### Macintosh Notes

None.

### Windows Notes

You can use wildcards. Wildcards on Windows systems are '\*' for match 0 or more characters and '?' for match any one character. So to catch all files you would use "\*.\*". If you wanted to narrow it more you could use something like "picture?.jpg" to catch files named picture0.jpg – picture9.jpg.

### Example

*Macintosh:*

fxObj = xtra("FileXtra3").new() put fxObj.fx\_FileDelete("Boot:plugh") *-- 1*  $fxObj = 0$ 

*Windows:*

fxObj = xtra("FileXtra3").new() put fxObj.fx\_FileDelete("D:\\*.tmp") *-- 1*  $fxObj = 0$ 

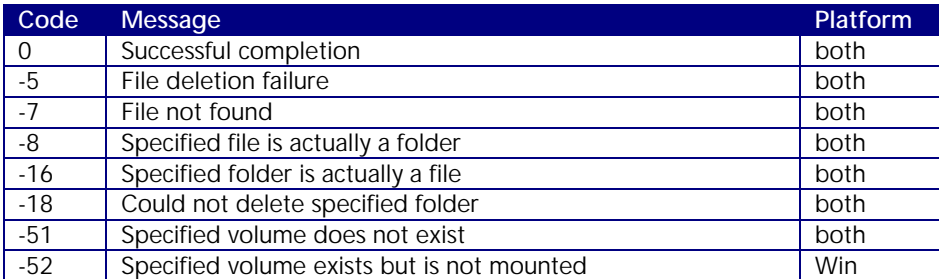

### fx\_FileRecycle

### Name

fx\_FileRecycle – place a file in the Trash/Recycle Bin

### Synopsis

intVar = fx\_FileRecycle(object me, string fileName)

### Description

If for some reason you do not wish to immediately delete a file you can use this method to place it into the systems Trash (Macintosh) or Recycle Bin (Windows).

Returns True (1) if successful, False (0) if not or if an error occurs.

### Return Type

Integer

### Macintosh Notes

None.

### Windows Notes

This call will handle wildcards but will not operate recursively.

#### Example

fxObj = xtra("FileXtra3").new() put fxObj.fx\_FileRecycle("C:\Gates\world domination plans.doc") *-- 1*  $f \times Obj = 0$ 

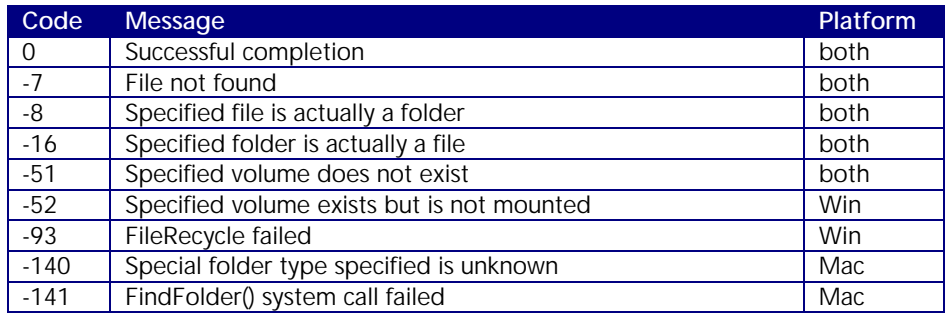

### fx\_FileCopy

### Name

fx\_FileCopy – copy file(s)

### Synopsis

intVar = fx\_FileCopy(object me, string fromFName, string toFName)

### Description

Macintosh: Copy a single file to a new name and/or location. Windows: Copy single or multiple files using wildcards.

Returns True (1) if successful, False (0) if not or if an error occurs.

### Return Type

Integer

### Macintosh Notes

None.

### Windows Notes

You can use wildcards.

### Example

fxObj = xtra("FileXtra3").new() put fxObj.fx\_FileCopy("Macintosh HD:Annapurna.doc", "Toad Hall:expedition plan.doc") *-- 1*  $fxObj = 0$ 

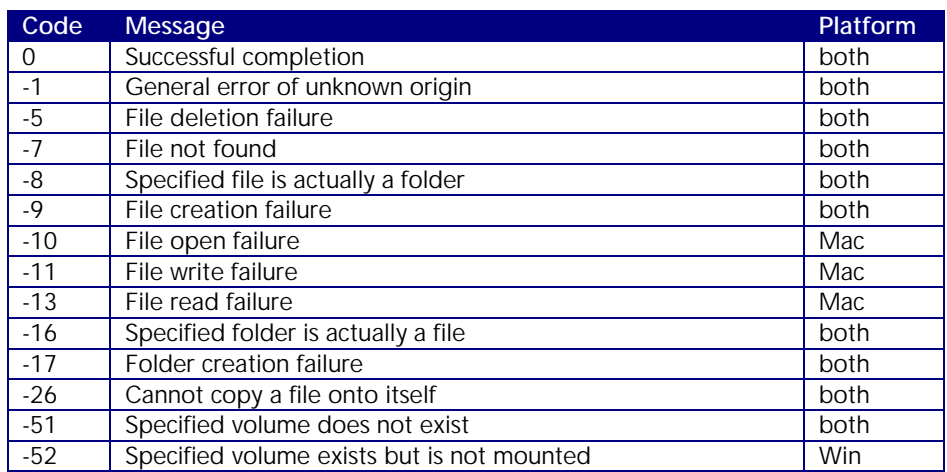

### fx\_FileMove

### Name

fx\_FileMove – move a file to a new location

### Synopsis

intVar = fx\_FileMove(object me, string fromFName, string toFName)

### Description

Instead of copying a file to a new location and deleting the old file, you can use this method to move the original file instead. This would also be much faster than copy/delete.

*fromFName* refers to the source file to move.

*toFName* refers to the target file pathname.

You can only move a file within its current volume (drive). You cannot move a file to another volume with this method.

You cannot move a file if a file already exists at the destination with the given name.

Returns True (1) if successful, False (0) if not or if an error occurs.

### Return Type

Integer

### Macintosh Notes

None.

### Windows Notes

None.

### Example

fxObj = xtra("FileXtra3").new() put fxObj.fx\_FileMove("c:\urgent.ppt", "c:\BitBucket\urgent.ppt") *-- 1*  $fxObj = 0$ 

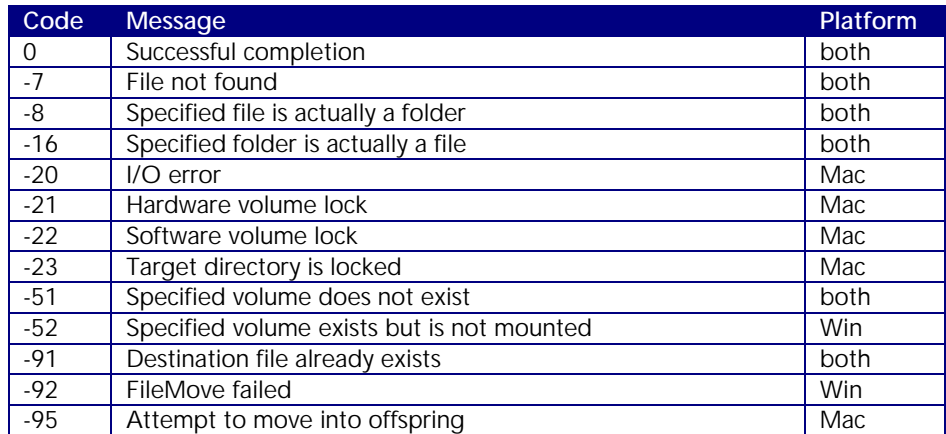

### fx\_FileGetWriteState

### Name

fx\_FileGetWriteState – tell if the file is read-only

### Synopsis

intVar = fx\_FileGetWriteState(object me, string fileName)

### Description

Return True (1) if *fileName* is writeable and False (0) if it is read-only or if an error occurs.

### Return Type

Integer

### Macintosh Notes

None.

### Windows Notes

None.

### Example

fxObj = xtra("FileXtra3").new() put fxObj.fx\_FileGetWriteState("c:\config.sys") *-- 0*  $fxObj = 0$ 

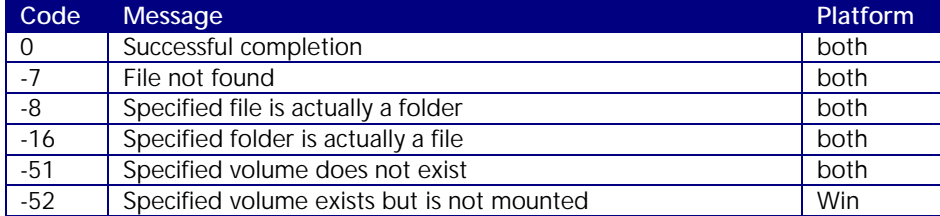

### fx\_FileSetWriteState

### Name

fx\_FileSetWriteState – return the version of the xtra

### Synopsis

intVar = fx\_FileSetWriteState(object me, string fileName, Boolean writeable)

### Description

You can set *fileName* to be writeable by passing True (1) for the *writeable* parameter. To make the file read-only, pass False (0) for writeable.

Returns True (1) if successful, False (0) if not or if an error occurs.

### Return Type

Integer

### Macintosh Notes

None.

### Windows Notes

None.

#### Example

fxObj = xtra("FileXtra3").new() put fxObj.fx\_FileSetWriteState("c:\config.sys", False) *-- 1*  $f \times Obj = 0$ 

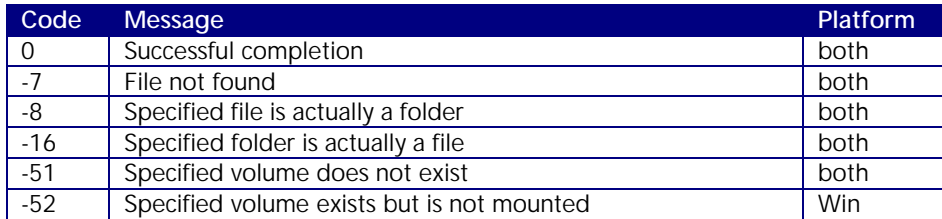

### fx\_FileGetModDate

### Name

fx\_FileGetModDate – return the last modified date for a file

### Synopsis

stringVar = fx\_FileGetModDate(object me, string fileName)

#### Description

This method returns the last modified time & date for *fileName* as a 25-character string as follows: "Wed Jan 02 02:03:55 1980\n". The `\n' is a newline character (ASCII 13). Note that the time is in 24-hour format and numbers are zero-padded. I have done it this way because that is the format that UNIX system calls return, and being a UNIX/Linux head, it naturally seemed the best way.

If an error occurs, the null string "" is returned.

### Return Type

String

### Macintosh Notes

None.

### Windows Notes

None.

### Example

fxObj = xtra("FileXtra3").new() put fxObj.fx\_FileGetModDate("Macintosh HD:Testuser") *-- "Thu Oct 26 14:33:01 2000 "*

 $f \times Obj = 0$ 

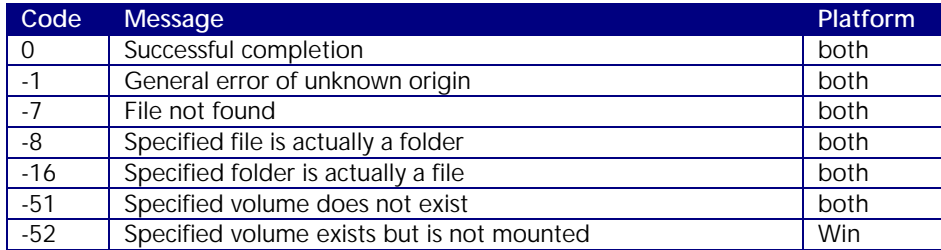

### fx\_FileGetSize

### Name

fx\_FileGetSize – return the size in bytes of a file

### Synopsis

floatVar = fx\_FileGetSize(object me, string fileName)

### Description

Return the size, in bytes, of *fileName*. If an error occurs, 0.0000 is returned.

The xtra must return the size as a floating-point number because Director integers are limited to  $2^{31}$  in size, which is roughly 2 GB.

### Return Type

Float

### Macintosh Notes

The size of a Macintosh file is limited to  $2<sup>31</sup>$  bits, or around 2 GB.

### Windows Notes

Works for files > 2 GB in size.

### Example

fxObj = xtra("FileXtra3").new() put fxObj.fx\_FileGetSize("C:\Program Files\Macromedia\Director 8\director.exe") *-- 4775936.0000*  $fxObj = 0$ 

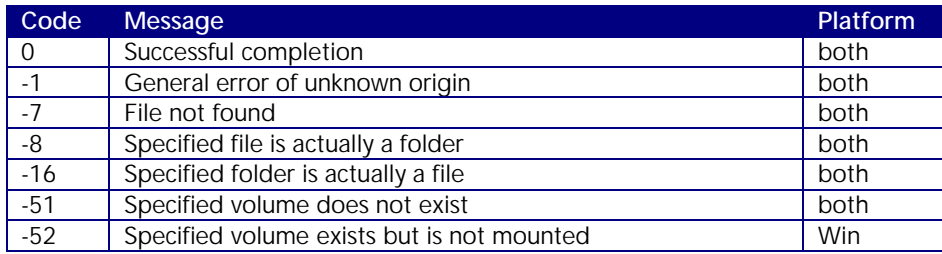

### fx\_FileGetType

### Name

fx\_FileGetType – return the type of a file

### Synopsis

stringVar = fx\_FileGetType(object me, string fileName)

#### Description

A file's type determines what application can open or print that file.

On Macintosh, the value returned is an 8-byte character string that is the type and creator put together, as in "TTTTCCCC".

On Windows, the value returned is the file's extension with the leading period intact, as in ".txt" or ".html".

The empty string "" is returned if an error occurs.

### Return Type

String

### Macintosh Notes

None.

#### Windows Notes

None.

### Example

*Macintosh:*

fxObj = xtra("FileXtra3").new() put fxObj.fx\_FileGetType("Macintosh HD:Documents:project notes") *-- "W8BNMSWD"*  $fxObj = 0$ 

*Windows:*

fxObj = xtra("FileXtra3").new() put fxObj.fx\_FileGetType("C:\kent.html") *-- ".html"*  $fxObj = 0$ 

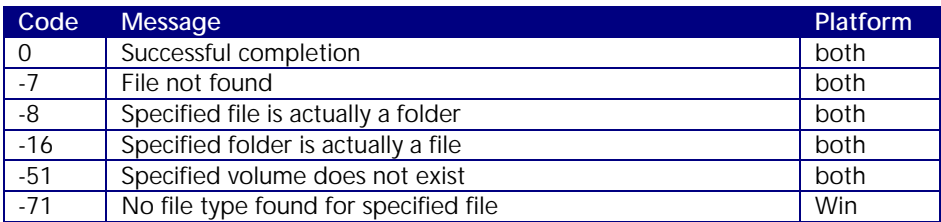

### fx\_FileSetType

### Name

fx\_FileSetType – set the type of a file

### Synopsis

intVar = fx\_FileSetType(object me, string fileName, string fileType)

### Description

Call this method to change the *fileType* for *fileName*. Be careful doing this as you can disassociate a file from the application that created it or can open/print it.

Returns True (1) if successful, False (0) if not or if an error occurs.

### Return Type

Integer

### Macintosh Notes

The type is actually the "type" and "creator" put together in a single 8-byte character array.

### Windows Notes

File types are the extension with a leading period, such as ".JPG" or ".TXT".

### Example

*Macintosh:*

fxObj = xtra("FileXtra3").new() put fxObj.fx\_FileCopy("NT Server:product plan.doc", "Macintosh HD:Product Plan") *-- 1* put fxObj.fx\_FileSetType("Macintosh HD:Product Plan", "W8BNMSWD") *-- 1*  $fxObj = 0$ 

*Windows:*

```
fxObj = xtra("FileXtra3").new()
put fxObj.fx_FileSetType("C:\testfile.txt", ".doc")
-- 1
fxObj = 0
```
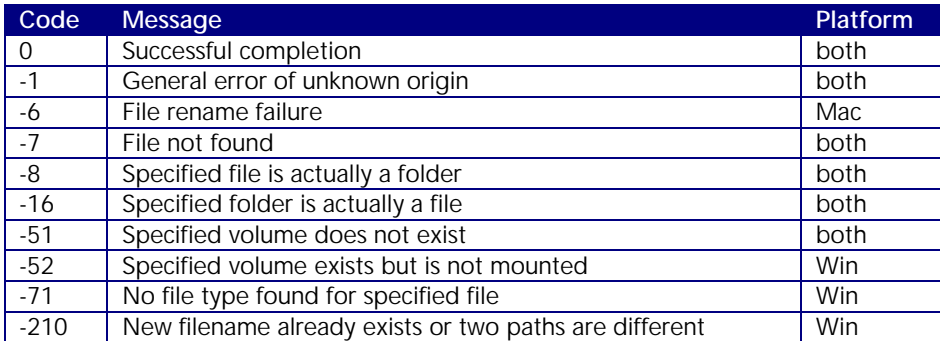

### fx\_FileCompare

### Name

fx\_FileCompare – compare two versions of a file

### Synopsis

intVar = fx\_FileCompare(object me, string fileName, string fileName2)

#### Description

This method will compare two versions of a file. If they match, True (1) is returned and False (0) if not, or if an error occurs. The files match if they have the same file size in bytes and the same modification date.

If the return value is False then check fx\_ErrorNumber to see why they did not match or to get an error code.

### Return Type

String

### Macintosh Notes

None.

### Windows Notes

None.

#### Example

fxObj = xtra("FileXtra3").new() put fxObj.fx\_FileCompare("Boot:trip plans", "offline:trip plans") *-- 0* put fxObj.fx\_ErrorNumber() *-- -103*

put fxObj.fx\_ErrorString()

*-- "file two's mod date is newer than file one's"*

 $fxObj = 0$ 

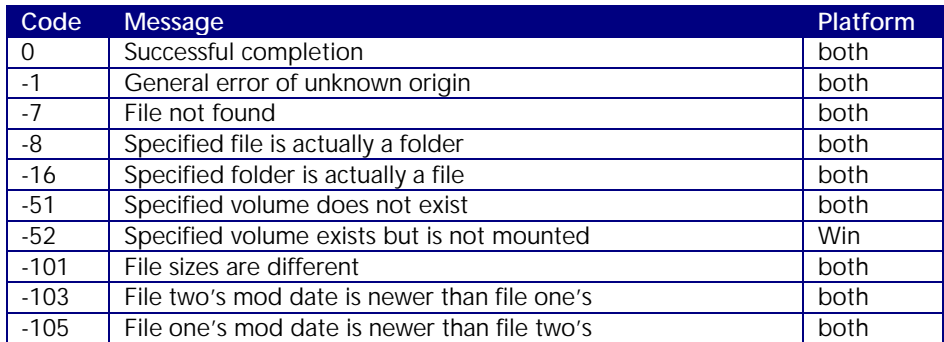

### fx\_FileOpenDocument

### Name

fx\_FileOpenDocument – open the given document

### Synopsis

intVar = fx\_FileOpenDocument(object me, string fileName)

### Description

Given a path to a file, this method tries to determine the application that the file was created with or is associated with. If found, the application is invoked and the document opened.

Returns True (1) if successful, False (0) if not or if an error occurs.

### Return Type

Integer

### Macintosh Notes

None.

#### Windows Notes

None.

### Example

fxObj = xtra("FileXtra3").new() put fxObj.fx\_FileOpenDocument("c:\Xeno2000.ppt") *-- 1*  $f \times Obj = 0$ 

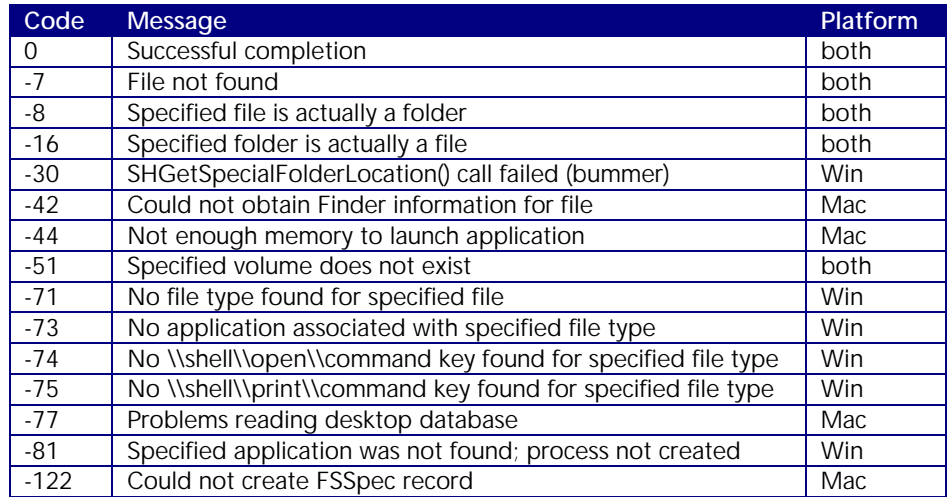
## fx\_FilePrintDocument

#### Name

fx\_FilePrintDocument – print the given document

#### Synopsis

intVar = fx\_FilePrintDocument(object me, string fileName)

#### Description

Given a path to *fileName*, this method tries to determine the application that the file was created with or is associated with. If found, the application is invoked and the document printed.

Returns True (1) if successful, False (0) if not or if an error occurs.

#### Return Type

Integer

#### Macintosh Notes

None.

#### Windows Notes

None.

#### Example

fxObj = xtra("FileXtra3").new() put fxObj.fx\_FilePrintDocument("c:\Xeno2000.ppt") *-- 1*  $fxObj = 0$ 

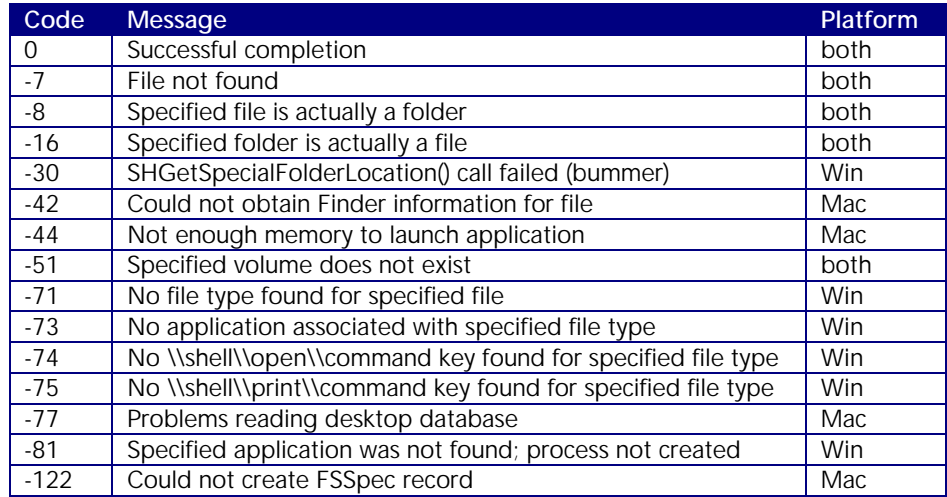

## fx\_FileGetAppPath

#### Name

fx\_FileGetAppPath – return the path to the application associated with a given file type

#### Synopsis

stringVar = fx\_FileGetAppPath(object me, string fileType)

#### Description

Given a *fileType*, return a string that represents the path to the application that is associated with that type.

Returns the empty string "" if an error occurs or if no application is associated with the given type.

#### Return Type

String

#### Macintosh Notes

The fileType argument is an 8-byte character array of type & creator, as in "TTTTCCCC". We are really only using the creator bytes since we already know we are looking for a file with a type of "APPL".

Desktop databases are scanned for the answer to the question of what application runs the particular documents using the given creator bytes. These databases are scanned in the order of when volumes were mounted, so if SimpleText for example is on two drives, it will find the one on the volume that was mounted first.

Please note that the case of the letters for type & creator matter! A creator of "MD01" will successfully find Director 8 while "md01" will not.

#### Windows Notes

The registry on Windows NT/2000 contains entries containing symbolic variables %SystemRoot% and %windir% for certain applications, usually Microsoft's. FileXtra3 attempts to filter these and resolve them to the correct paths.

Note that the registry entries for some applications are surrounded by double quotes, usually if they contain spaces in the path name. This is unfortunately not true in every case.

### Example

*Macintosh:*

 $fxObj = xtra("FileXtra3").new()$ put fxObj.fx\_FileGetAppPath("APPLMD00") *-- "Macintosh HD:Applications:Director 7:Director 7.0"*  $fxObj = 0$ 

### *Windows:*

fxObj = xtra("FileXtra3").new() put fxObj.fx\_FileGetAppPath(".dir") *-- ""C:\Program Files\Macromedia\Director 8\Director.exe""*  $fxObj = 0$ 

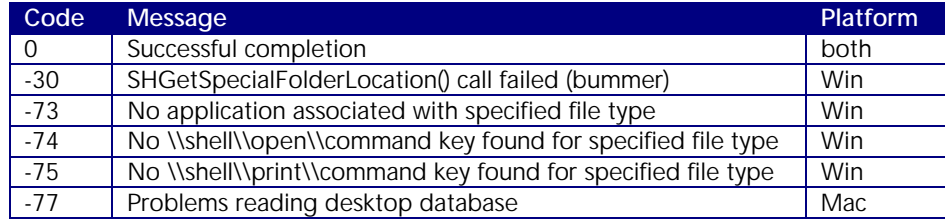

## fx\_FileRunApp

### Name

fx\_FileRunApp – run an application

### Synopsis

intVar = fx\_FileRunApp(object me, string commandLine)

#### Description

Pass this method an application name and it will attempt to have the OS launch it.

Returns True (1) if successful, False (0) if not or if an error occurs.

#### Return Type

Integer

#### Macintosh Notes

You can only pass the path of an application to run. No arguments are allowed.

#### Windows Notes

You can pass an entire command line including the path to the application and any arguments, such as the paths of files to open.

#### Example

*Macintosh:*

fxObj = xtra("FileXtra3").new() put fxObj.fx\_FileRunApp("Macintosh HD:Applications:Director 7:Director 7.0") *-- 1*  $fxObj = 0$ 

*Windows:*

fxObj = xtra("FileXtra3").new() put fxObj.fx\_FileRunApp("C:\Program Files\Macromedia\Director 8\director.exe c:\test.dir") *-- 1*  $fxObj = 0$ 

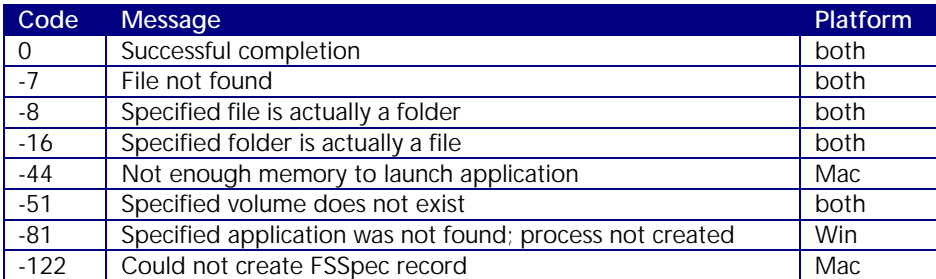

# Alias/Shortcut Methods

Files that refer to other files or folders but are not copies of those originals are called aliases on the Macintosh and shortcuts on Windows. FileXtra3 allows you to make these "link" files and also to determine the original file that they refer to.

fx\_LinkCreate fx\_LinkResolve

## fx\_LinkCreate

#### Name

fx\_LinkCreate – create a link to a file or folder

#### Synopsis

intVar = fx\_LinkCreate(object me, string fileName, string destFolder)

#### Description

A "link" is an alias (Macintosh) or shortcut (Windows) file that points to another file or folder. This concept is useful if you need or want only one copy of a file or folder but need it represented in more than one place.

*fileName* refers to a file or folder path that the link will point to.

*destFolder* refers to a folder name, not a filename. This folder is where the link file will be created. Giving a complete pathname including filename will result in an error –126.

Please note that a link file is merely a "pointer" to the real file or folder, it does not contain the contents of the original. So for example deleting the link file will not delete the original file or folder that it points to.

Also keep in mind that a link to a folder is still a file. The respective Operating Systems give the illusion to the user that a link to a folder "looks like" a folder, but it is actually a file. Check this by using a fx\_FileIsLink() method call.

Returns True (1) if successful, False (0) if not or if an error occurs.

#### Return Type

Integer

#### Macintosh Notes

The link file's name has " alias" appended. If you need to rename the alias, there are no OS reasons why you have to keep this word in the filename.

#### Windows Notes

The link file's name is the name of the file with "Shortcut to " prepended. Use fx\_FileRename if you need to name it something else, but remember that the filename MUST end with ".lnk" or Windows won't know that it is a shortcut.

Also note that when you see a shortcut on a Windows system, Windows Explorer will not show the ".lnk" extension. But if you do a fx\_FolderToList() you will see the filename with the .lnk appended.

## Example

```
fxObj = xtra("FileXtra3").new()
put fxObj.fx_LinkCreate("c:\rfc959.txt", "c:\temp")
-- 1
put fxObj.fx_FileExists("c:\temp\Shortcut to rfc959.txt")
-- 0
put fxObj.fx_FileExists("c:\temp\Shortcut to rfc959.txt.lnk")
-- 1
f \times Obj = 0
```
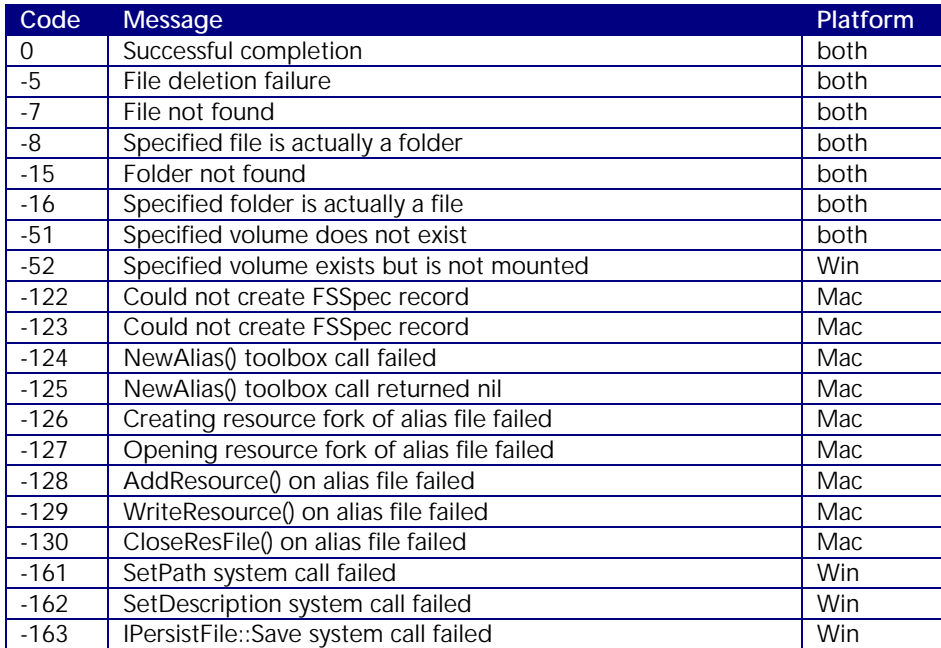

## fx\_LinkResolve

## Name

fx\_LinkResolve – determine what a link file refers to

## Synopsis

intVar = fx\_LinkResolve(object me, string fileName)

#### Description

Use this method to determine the target of a link file.

*fileName* is the name of the link file.

Returns True (1) if successful, False (0) if not or if an error occurs.

## Return Type

Integer

#### Macintosh Notes

None.

## Windows Notes

None.

### Example

fxObj = xtra("FileXtra3").new() put fxObj.fx\_LinkResolve("c:\temp\Shortcut to rfc959.txt.lnk") *-- "C:\RFC959.TXT"*  $fxObj = 0$ 

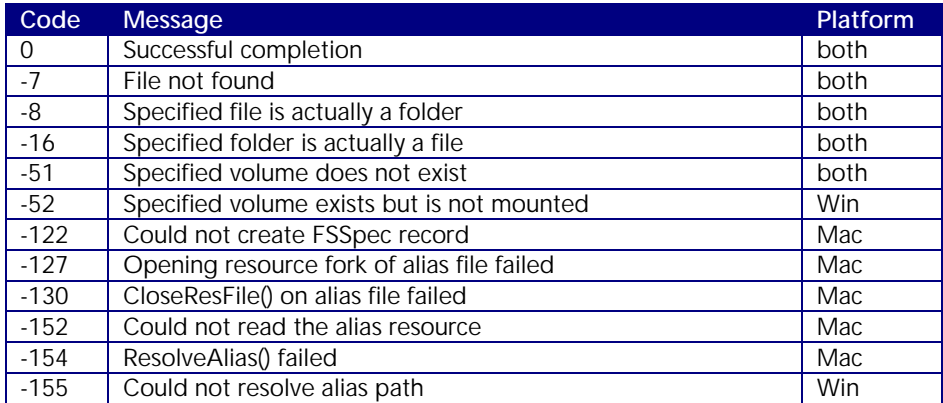

# Folder Methods

This group of methods operates on folders (directories). Methods are available to create, delete, copy recycle, move and synchronize folders and their files.

fx\_FolderSelectDialog fx\_FolderGetSpecialPath fx\_FolderExists fx\_FolderCreate fx\_FolderDelete fx\_FolderRecycle fx\_FolderCopy fx\_FolderMove fx\_FolderSyncOneWay fx\_FolderSyncBothWays fx\_FolderToList

## fx\_FolderSelectDialog

#### Name

fx\_FolderSelectDialog – select a folder from a dialog box

#### Synopsis

Macintosh: stringVar = fx\_FolderSelectDialog(object me, string initialFolder) Windows: stringVar = fx\_FolderSelectDialog(object me, string infoString)

#### Description

If you need to have the user select a folder and not a file from a modal dialog, use this method.

*initialFolder* (Macintosh only) gives a path to start the dialog in.

*infoString* (Windows only) allows you to specify an informational string in the dialog.

Returns a path to the folder selected, or the empty string "" if Cancel is chosen.

Returns the empty string "" if an error occurs.

#### Return Type

String

#### Macintosh Notes

You can specify the path to start the dialog in.

The returned pathname has a ":" appended.

#### Windows Notes

You can specify an informational string to display, although it is of limited usefulness.

Windows by default starts the select dialog at the root of your system, "My Computer."

The returned pathname has a '\' appended.

### Example

*Macintosh:*

```
fxObj = xtra("FileXtra3").new()
put fxObj.fx_FolderSelectDialog("Europa:Xtra")
-- "Europa:Xtra:"
fxObj = 0
```
### *Windows:*

fxObj = xtra("FileXtra3").new() put fxObj.fx\_FolderSelectDialog("Choose a folder:") *-- "C:\My Documents\Music\"*  $fxObj = 0$ 

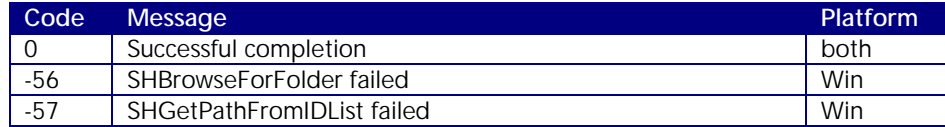

## fx\_FolderGetSpecialPath

### Name

fx\_FolderGetSpecialPath – find the paths to all kinds of useful system folders

### Synopsis

stringVar = fx\_FolderGetSpecialPath(object me, string folderType)

#### Description

There are many "special" folders that both Operating Systems employ to facilitate various tasks or features. These include desktop folders, trash folders, preferences folders, and many others.

*folderType* is a string that specifies which special folder's path you want. This string is caseinsensitive.

Returns the pathname to the desired folder if sucessful or the empty string "" if an error occurs.

## Return Type

String

## Macintosh Notes

The following table lists what "folderType" to use to obtain the desired folder path.

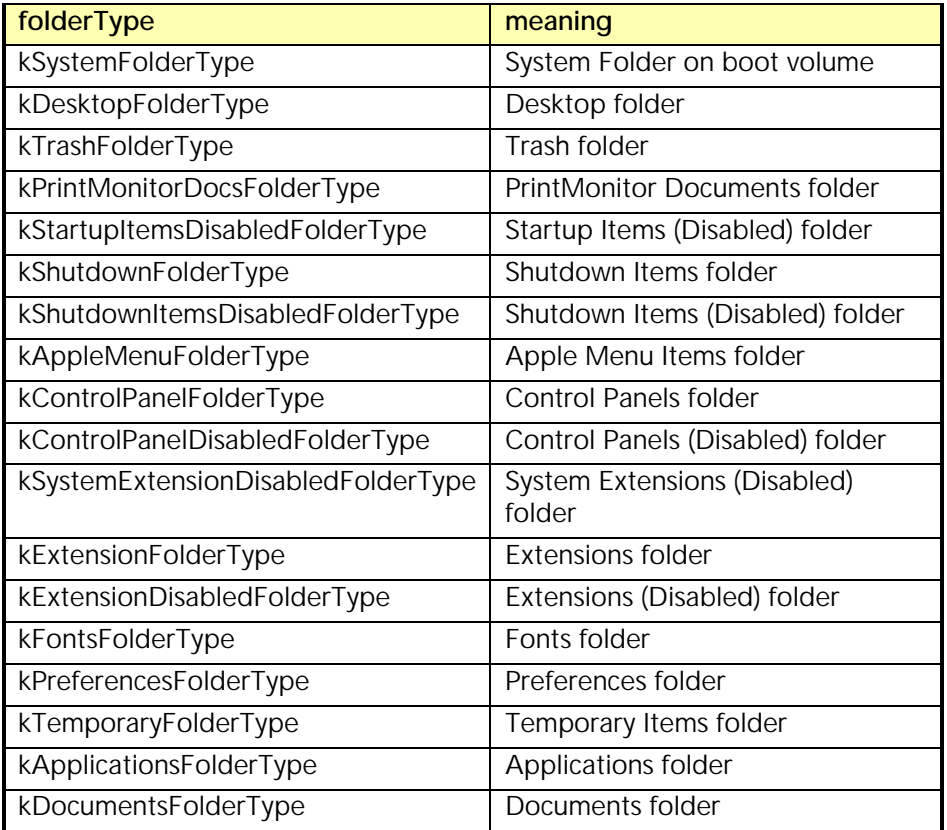

#### Windows Notes

Windows is pretty picky about what it will tell you regarding these folders. By having Internet Explorer v5.0 or newer installed on your system you will be able to obtain most of these paths. This is because there is a special system file, Shell32.dll, that gets updated every so often and ships with IE.

Any folder name returned has a '\' character appended.

The following table lists what "folderType" to use and its meaning. This is taken from the Microsoft developer web site description for CSIDL values for the SHGetSpecialFolderPath system call. Its web address is:

http://msdn.microsoft.com/library/psdk/shellcc/shell/Functions/CSIDL.htm.

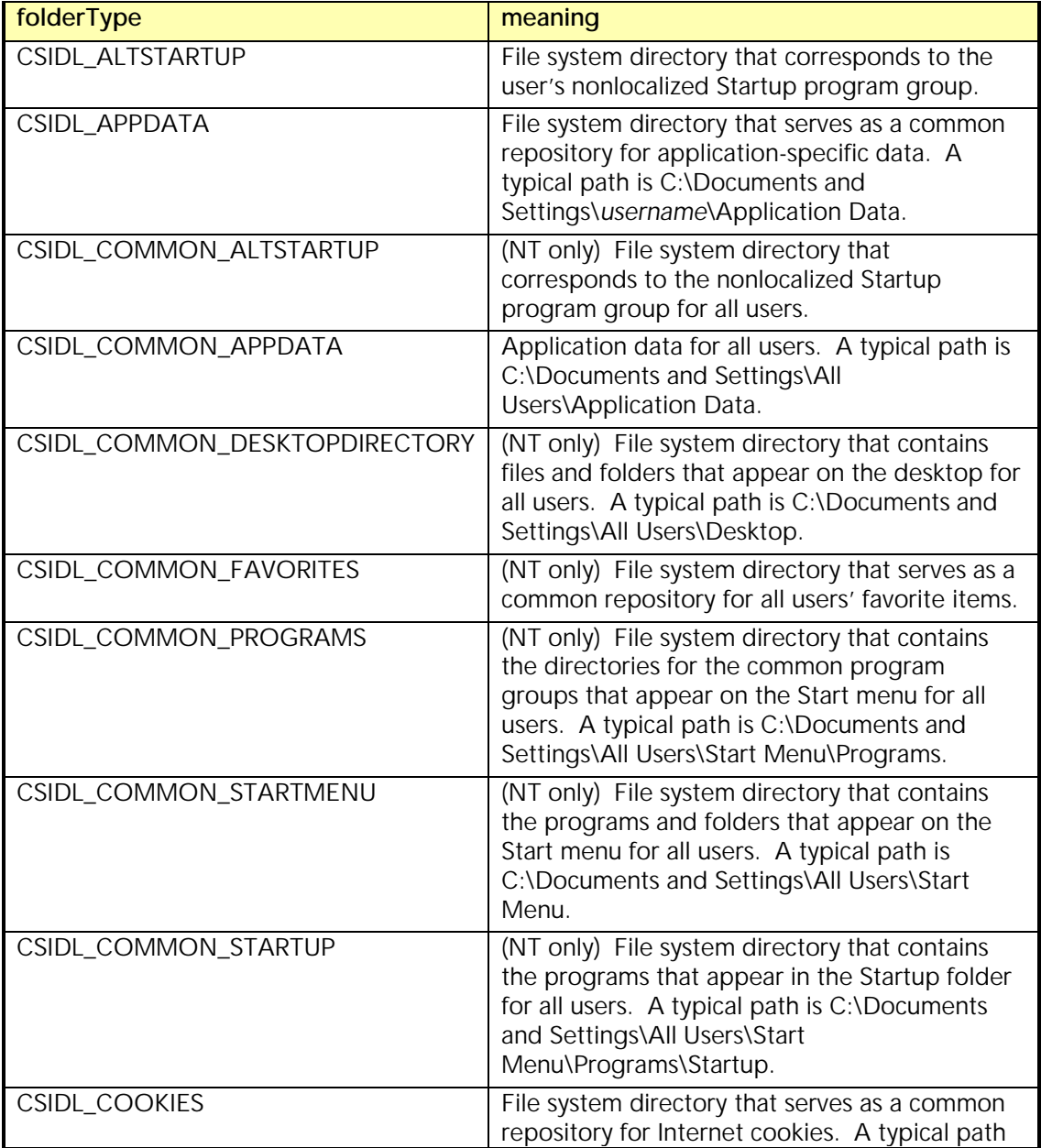

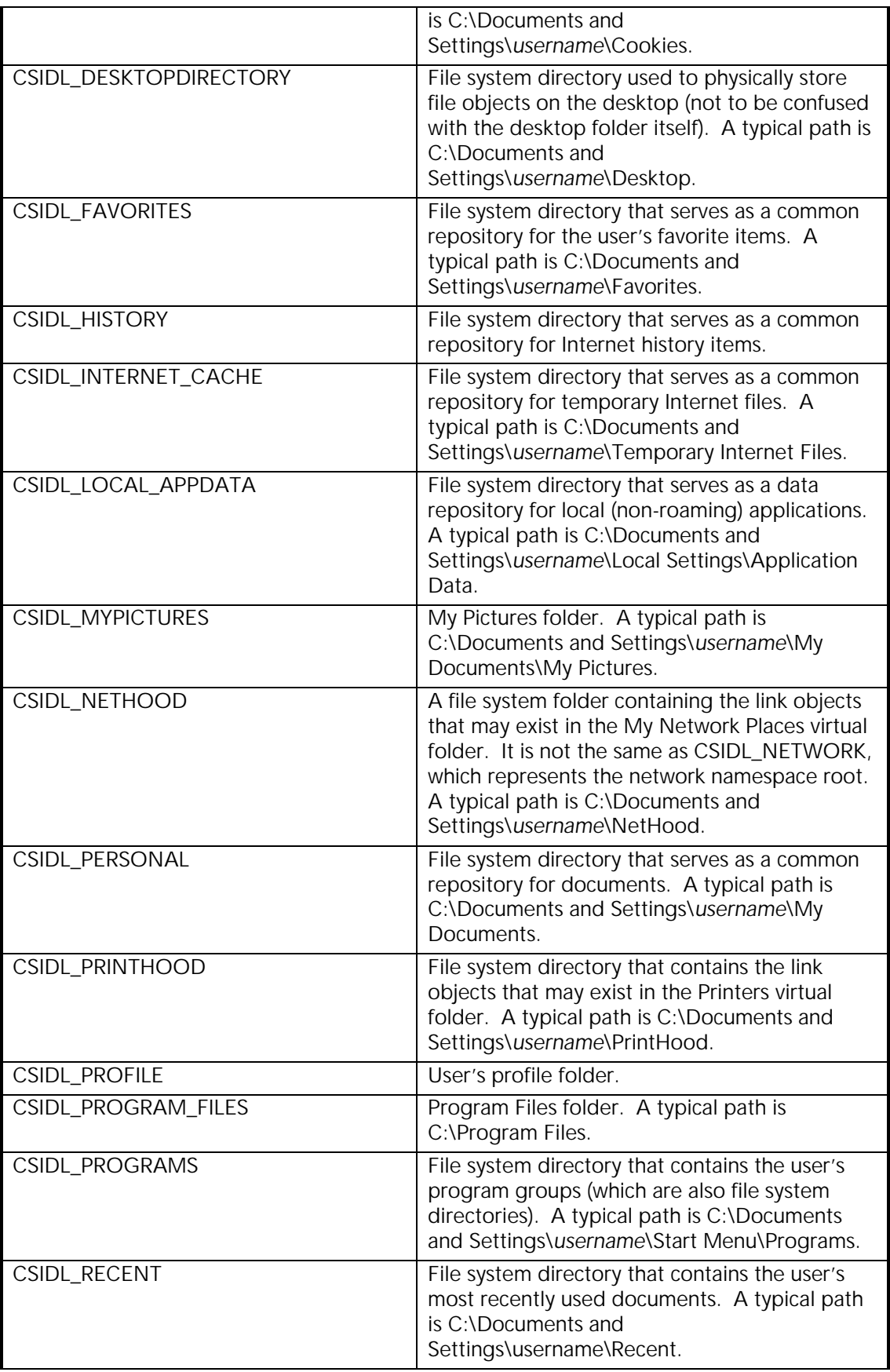

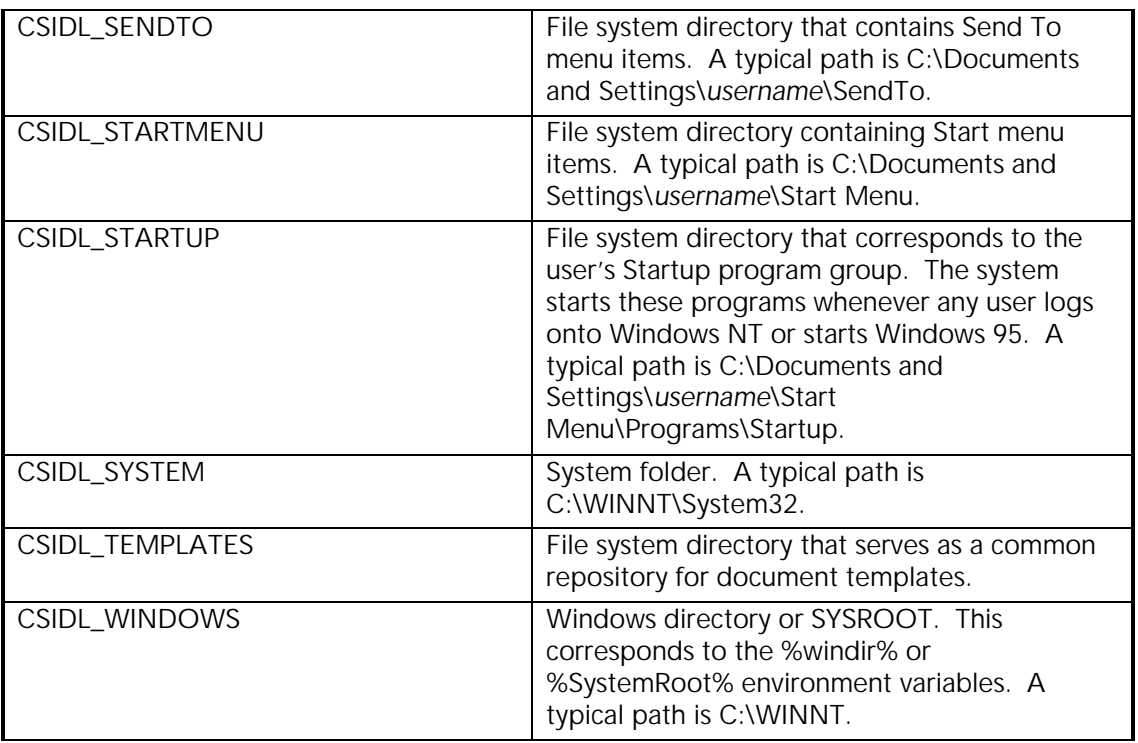

## Example

fxObj = xtra("FileXtra3").new() put fxObj.fx\_FolderGetSpecialPath("kSystemFolderType") *-- "Boot:System Folder:"*  $fxObj = 0$ 

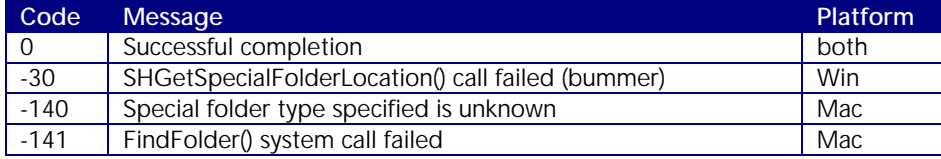

## fx\_FolderExists

## Name

fx\_FolderExists – tell whether a given folder exists

## Synopsis

intVar = fx\_FolderExists(object me, string folderName)

#### Description

Use this method to determine the existence of the *folderName* path.

Returns True (1) if the folder path exists, False (0) if not or if an error occurs.

### Return Type

Integer

## Macintosh Notes

None.

#### Windows Notes

None.

#### Example

fxObj = xtra("FileXtra3").new() put fxObj.fx\_FolderExists("Macintosh HD:System Folder") *-- 1*  $fxObj = 0$ 

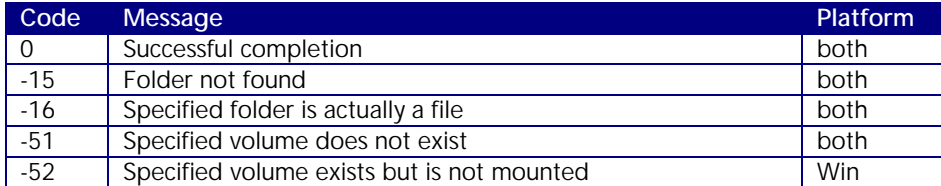

## fx\_FolderCreate

#### Name

fx\_FolderCreate – create a folder

#### Synopsis

intVar = fx\_FolderCreate(object me, string folderName)

#### Description

This function creates a folder (directory) with the given path. If a folder or file already exists with the given path and name, the function returns False (0). True (1) is returned if successful.

Specify the folder to create by giving a complete path in *folderName*.

Note that if you specify multiple levels of folders to create, the method will attempt to create them one at a time until it creates the final folder you specified.

False (0) is returned if an error occurs.

#### Return Type

Integer

#### Macintosh Notes

None.

#### Windows Notes

None.

#### Example

fxObj = xtra("FileXtra3").new() put fxObj.fx\_FolderExists("\\LinuxBox\kkersten\one") *-- 0* put fxObj.fx\_FolderCreate("\\LinuxBox\kkersten\one\two\three") *-- 1*  $fxObj = 0$ 

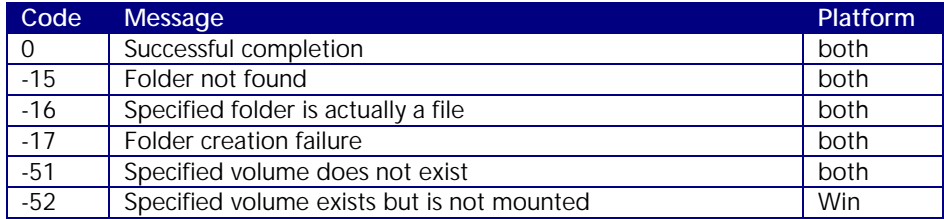

## fx\_FolderDelete

#### Name

fx\_FolderDelete – delete a folder

#### Synopsis

intVar = fx\_FolderDelete(object me, string folderName, Boolean recursive)

#### Description

This method is both powerful and dangerous. It will perform a "tree walk" to delete not only the target directory and all its files given in the *folderName* argument, but it will also delete all subfolders and their files if *recursive* is set to True.

Note that it is possible to erase an entire hard drive with the careless use of this command! Issuing a command such as fx\_FolderDelete(fxObj, "C:\", True) will in fact erase drive C:! Be warned!

Returns True (1) if successful, False (0) if not or if an error occurs.

#### Return Type

Integer

#### Macintosh Notes

None.

#### Windows Notes

None.

#### Example

fxObj = xtra("FileXtra3").new() put fxObj.fx\_FolderDelete("C:\add to trash") *-- 1*  $fxObj = 0$ 

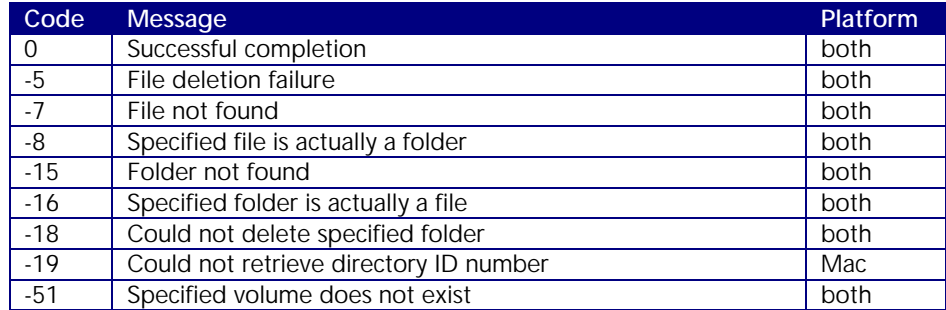

## fx\_FolderRecycle

## Name

fx\_FolderRecycle – move a folder and its contents to the Trash/Recycle Bin

#### Synopsis

intVar = fx\_FolderRecycle(object me, string folderName)

#### Description

If you wish to move *folderName* to the trash rather than immediately deleting it, use this method.

Returns True (1) if successful, False (0) if not or if an error occurs.

#### Return Type

Integer

### Macintosh Notes

None.

## Windows Notes

None.

#### Example

fxObj = xtra("FileXtra3").new() put fxObj.fx\_FolderRecycle("C:\add to trash") *-- 1*  $f \times Obj = 0$ 

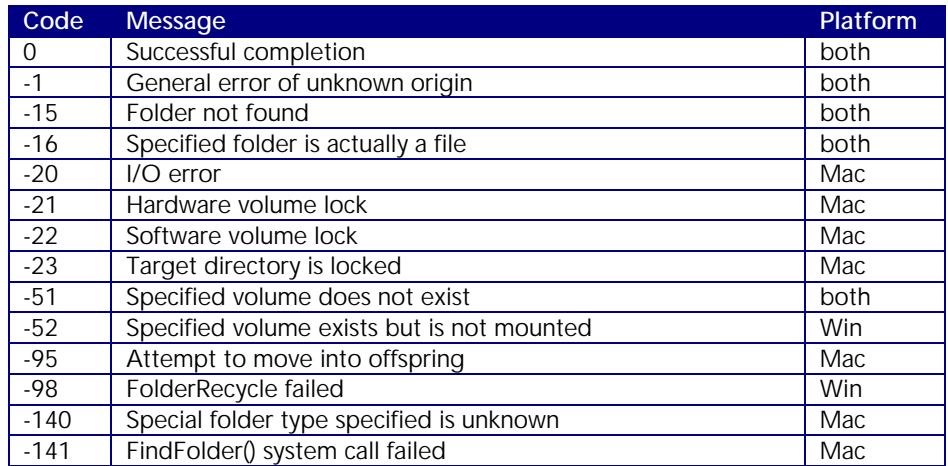

## fx\_FolderCopy

#### Name

fx\_FolderCopy – copy the contents of a folder and (possibly) subfolders

#### Synopsis

intVar = fx\_FolderCopy(object me, string fromFolderNm, toFolderNm, Boolean recursive)

#### Description

This method copies all files in *fromFolderNm* into *toFolderNm*. If the *recursive* flag is set all subfolders and their files will also be copied.

Returns True (1) if successful, False (0) if not or if an error occurs.

#### Return Type

Integer

#### Macintosh Notes

Invisible files are not copied by this or other file or folder commands.

## Windows Notes

None.

#### Example

fxObj = xtra("FileXtra3").new() put fxObj.fx\_FolderCopy("Macintosh HD:Documents", "Linux Server:kkersten:Documents Backup", True) *-- 1*

 $fxObj = 0$ 

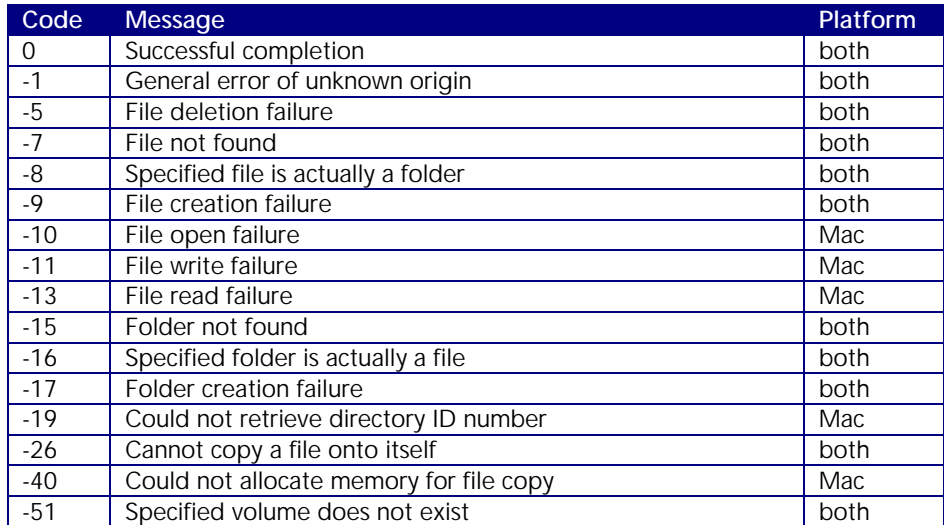

## fx\_FolderMove

#### Name

fx\_FolderMove – move a folder to a new location

#### Synopsis

intVar = fx\_FolderMove(object me, string fromFolderName, string toFolderName)

#### Description

Use this method to move the contents of a folder, its files and subfolders to a new location within the same volume.

*fromFolderName* refers to the source folder path to move.

*toFolderName* refers to the destination folder path.

Note that a folder can only be moved within its current volume. You cannot move a folder to another volume (drive).

It is also impossible to move a folder into one of its child folders.

You cannot move the folder if a folder with the same name already exists at the destination.

Returns True (1) if successful, False (0) if not or if an error occurs.

## Return Type

Integer

#### Macintosh Notes

None.

#### Windows Notes

None.

#### Example

fxObj = xtra("FileXtra3").new() put fxObj.fx\_FolderMove("C:\First Run", "C:\My Documents\First Run") *-- 1*  $fxObj = 0$ 

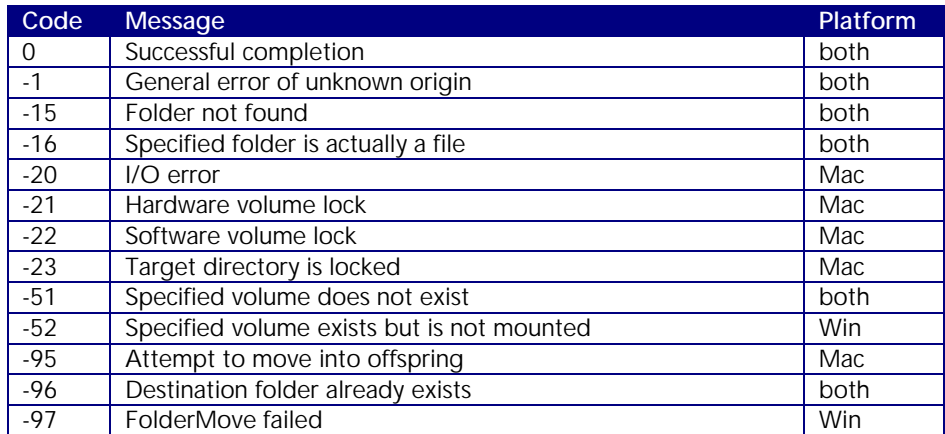

## fx\_FolderSyncOneWay

#### Name

fx\_FolderSyncOneWay – synchronize two folders in one direction

#### Synopsis

intVar = fx\_FolderSyncOneWay(object me, string fromFolderName, string toFolderName, Boolean recursive, Boolean deleteStrays)

#### Description

This method has some very specialized uses. It "synchronizes" the contents of two folders, but only in one direction, source -> destination. It optionally operates recursively. Another option will clean up the destination directory by deleting files that are not present in the source directory.

Every file in each folder is compared using fx\_FileExists and fx\_FileCompare. If a file exists in only the source folder, it is copied to the destination folder. If a file exists in both folders, and if the modified date of the file in the source folder is newer than the corresponding file in the destination folder, then the file from the source folder is copied to the destination folder.

In other words, this call ensures that all files in the source folder are the same or newer than the ones in the destination folder.

A "stray" file is one that exists in the destination folder but not in the source folder.

If any of the destination folders do not exist, they will be created.

*fromFolderName* refers to the source or controlling folder.

*toFolderName* refers to the destination folder.

If the *recursive* flag is set to True, then the command will operate on all subfolders found.

If you want all files removed from the destination directory that do not exist in the source directory, set the *deleteStrays* flag to True.

Returns True (1) if successful, False (0) if not or if an error occurs.

#### Return Type

Integer

#### Macintosh Notes

None.

## Windows Notes

None.

## Example

fxObj = xtra("FileXtra3").new() put fxObj.fx\_FolderSyncOneWay("Boot:Always Current:", "Macintosh HD:My Files",

True, True)

*-- 1*

 $fxObj = 0$ 

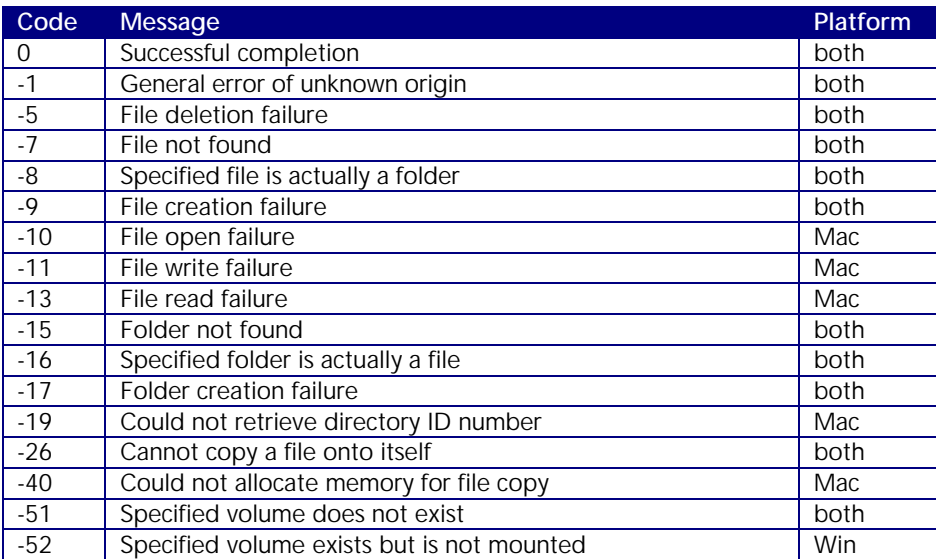

## fx\_FolderSyncBothWays

#### Name

fx\_FolderSyncBothWays – synchronize two folders in both directions

### Synopsis

intVar = fx\_FolderSyncBothWays(object me, string folderName1, string folderName2, Boolean recursive)

### Description

This is another very specialized method. It synchronizes the contents of two folders in both directions. It optionally operates recursively.

Every file in each folder is compared using fx\_FileExists and fx\_FileCompare. If a file exists in only one folder, it is copied to the other folder. If a file exists in both folders, then the newest version of the file, determined by its modification date, is copied to the other folder.

*folderName1* refers to the first folder.

*folderName2* refers to the second folder.

If the *recursive* flag is set to True, then the command will operate on all subfolders found.

Returns True (1) if successful, False (0) if not or if an error occurs.

#### Return Type

Integer

#### Macintosh Notes

None.

## Windows Notes

None.

## Example

fxObj = xtra("FileXtra3").new() put fxObj.fx\_FolderSyncBothWays("Boot:Always Current:", "Macintosh HD:My Files", True) *-- 1*  $fxObj = 0$ 

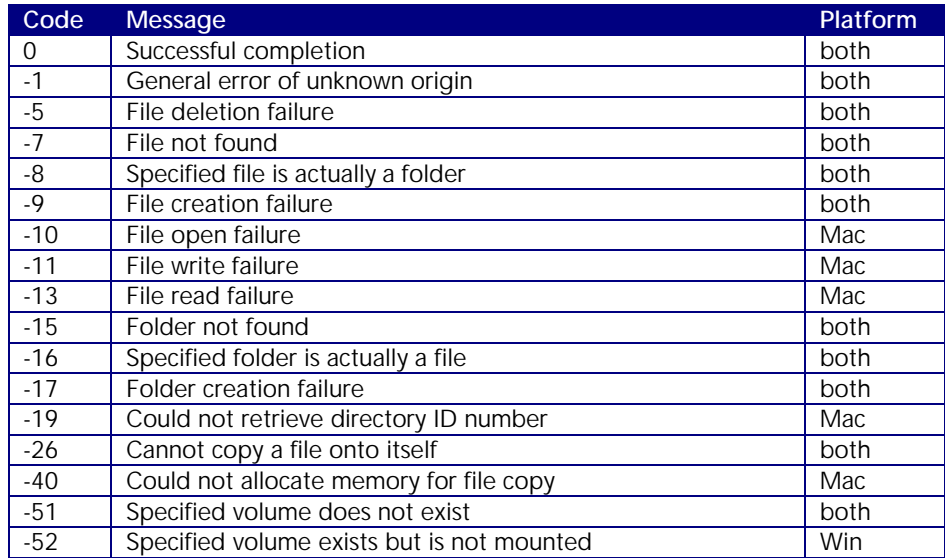

## fx\_FolderToList

#### Name

fx\_FolderToList – return a list of folders given a path

### Synopsis

listVar = fx\_FolderToList(object me, string folderName)

#### Description

This function will create a Director list and place an item in the list for each file and folder found within the given folder name.

*folderName* refers to the folder to create a list from.

If an error occurs, an empty list [ ] is returned.

#### Return Type

List

## Macintosh Notes

Folder names in the list have a `:' character appended.

#### Windows Notes

Folder names in the list have a '\' character appended.

Note that on Windows you get back a listing of the directory's contents, which is probably not sorted. You may want to perform a sort on the list before using it.

#### Example

fxObj = xtra("FileXtra3").new() put fxObj.fx\_FolderToList("c:\temp") *-- ["abc.txt", "AtGuard\", "author.ppt", "babbling.doc", "matrix.exe"]*  $f \times Obj = 0$ 

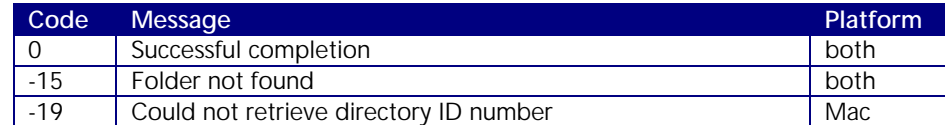

# Volume Methods

These are the methods that operate on volumes. A volume can be an entire disk drive or it can be a "mount point" on a network file server.

fx\_VolumeExists fx\_VolumeGetFreeBytes fx\_VolumeGetTotalBytes fx\_VolumeIsCDROM fx\_VolumeIsRemovable fx\_VolumeEject fx\_VolumesToList

## fx\_VolumeExists

#### Name

fx\_VolumeExists – determine if the named volume exists on the system

#### Synopsis

intVar = fx\_VolumeExists(object me, string volumeName)

#### Description

Returns True (1) if *volumeName* exists, False (0) if not, or if an error occurs.

#### Return Type

Integer

#### Macintosh Notes

On the Macintosh it is possible to have more than one volume with the same name. Be aware that FileXtra3 cannot reconcile this, and it will find the volume with the correct name that was mounted first.

#### Windows Notes

Note that you can pass in a complete path to this call and it won't care. All it is interested in is the volume name; however it makes no attempt to verify the validity of any path passed in as an argument.

Also note that the Windows system call expects at a minimum a path to the root directory on a volume, such as "c:\". Using "c:" would cause the method to fail.

#### Example

```
fxObj = xtra("FileXtra3").new()
put fxObj.fx_VolumeExists("\\LinuxBox\\kkersten\")
-- 1
fxObj = 0
```
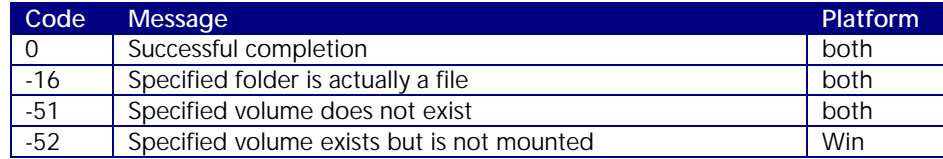

## fx\_VolumeGetFreeBytes

#### Name

fx\_VolumeGetFreeBytes – return the amount of free space on a volume

#### Synopsis

floatVar = fx\_VolumeGetFreeBytes(object me, string volumeName)

#### Description

Call this method to determine the number of bytes available on *volumeName*.

False (0) is returned on error.

#### Return Type

Float

#### Macintosh Notes

None.

#### Windows Notes

If you are using Windows 95 you must be using OSR2 and have Internet Explorer 4.0 or newer installed for this method to work properly.

#### Example

fxObj = xtra("FileXtra3").new() put fxObj.fx\_VolumeGetFreeBytes("C:\") *-- 14947409920.0000*  $fxObj = 0$ 

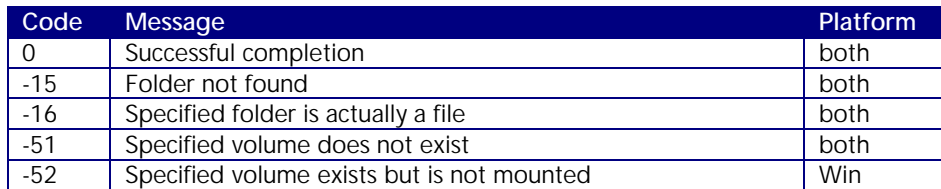

## fx\_VolumeGetTotalBytes

## Name

fx\_VolumeGetTotalBytes – return the total size of a volume

#### Synopsis

floatVar = fx\_VolumeGetTotalBytes(object me, string volumeName)

#### Description

Call this method to determine the total number of bytes on *volumeName*.

False (0) is returned on error.

#### Return Type

Float

#### Macintosh Notes

None.

#### Windows Notes

If you are using Windows 95 you must be using OSR2 and have Internet Explorer 4.0 or newer installed for this method to work properly.

#### Example

fxObj = xtra("FileXtra3").new() put fxObj.fx\_VolumeGetTotalBytes("C:\") *-- 20415111168.0000*  $fxObj = 0$ 

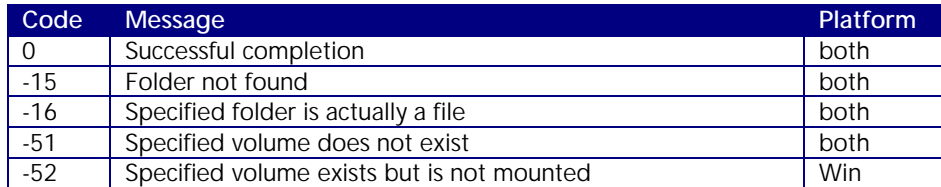

## fx\_VolumeIsCDROM

#### Name

fx\_VolumeIsCDROM – determine if a volume is a CD-ROM drive

### Synopsis

intVar = fx\_VolumeIsCDROM(object me, string volumeName)

### Description

Call this method to determine if *volumeName* is a CD-ROM drive.

True (1) is returned if the volume is a CD-ROM drive, False (0) if not or if an error occurs.

#### Return Type

Integer

#### Macintosh Notes

This function checks the "lock" bit for the requested volume. This could also occur in odd circumstances for volumes other than CD-ROM drives, so you could double-check the results with fx\_VolumeIsRemovable().

#### Windows Notes

None.

#### Example

fxObj = xtra("FileXtra3").new() put fxObj.fx\_VolumeIsCDROM("My Burned Files") *-- 1*  $fxObj = 0$ 

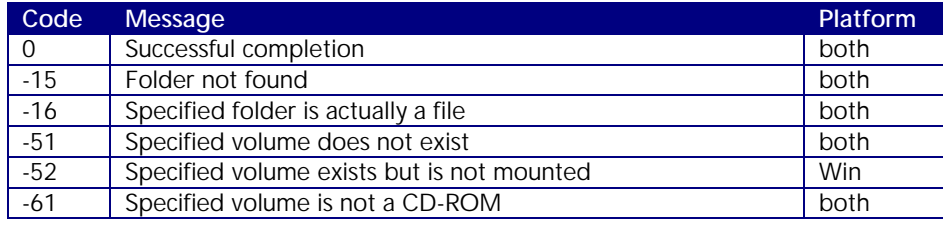
# fx\_VolumeIsRemovable

# Name

fx\_VolumeIsRemovable – determine if a volume uses removable media

# Synopsis

intVar = fx\_VolumeIsRemovable(object me, string volumeName)

#### Description

Call this method to determine if *volumeName* uses removable media. This applies to CD-ROM drives as well.

Returns True (1) if volume supports removable media, False (0) if not or if an error occurs.

#### Return Type

Integer

#### Macintosh Notes

None.

# Windows Notes

None.

#### Example

fxObj = xtra("FileXtra3").new() put fxObj.fx\_VolumeIsRemovable("My Burned Files") *-- 1*  $f \times Obj = 0$ 

# Error Codes

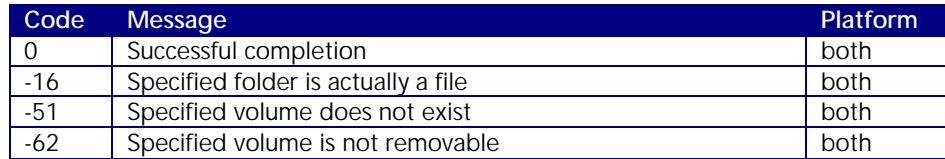

# fx\_VolumeEject

# Name

fx\_VolumeEject – eject media from a volume

# Synopsis

intVar = fx\_VolumeEject(object me, string volumeName)

#### Description

Call this method to eject media from a drive that supports removable media.

*volumeName* refers to the volume to eject media from.

Returns True (1) if media is successfully ejected, False (0) if not or if an error occurs.

# Return Type

Integer

### Macintosh Notes

None.

# Windows Notes

None.

## Example

fxObj = xtra("FileXtra3").new() put fxObj.fx\_VolumeEject("My Burned Files") *-- 1*  $f \times Obj = 0$ 

#### Error Codes

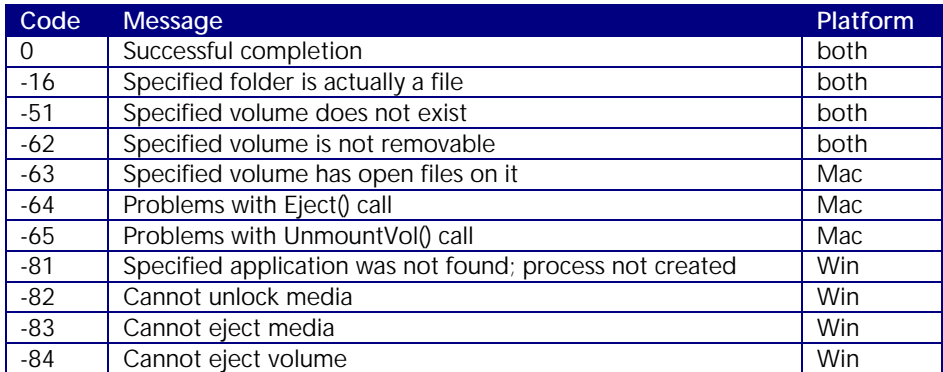

# fx\_VolumesToList

#### Name

fx\_VolumesToList – return a list of volumes on the system

#### Synopsis

listVar = fx\_VolumesToList(object me)

#### Description

Call this method to obtain a list of volumes. Note that volumes that support removable media but do not currently have media inserted are still listed. You can call fx\_VolumeExists followed by fx\_ErrorNumber to check a volume and see if media is mounted or not.

Returns the empty list [] if an error occurs.

#### Return Type

List

### Macintosh Notes

Trailing ':' characters are appended to the names listed. The Mac OS always returns the directory list in alphabetical order.

#### Windows Notes

Trailing '\' characters are appended to the names listed.

Note that no UNC-named volumes will be listed with this call. If any remotely mounted volumes have been mapped to drive letters, then those drive letters appear in the list.

#### Example

fxObj = xtra("FileXtra3").new() put fxObj.fx\_VolumesToList() *-- ["Boot:", "X:", "Kent 30gb:", "Public Files:"]*  $f \times Obj = 0$ 

## Error Codes

None.

# Error Reporting Methods

These two methods report the error code of the last method to be invoked and provide a text string interpreting what the error means or what happened to cause the error.

fx\_ErrorNumber fx\_ErrorString

# fx\_ErrorNumber

# Name

fx\_ErrorNumber – return the error code from the most recent method call

# Synopsis

intVar = fx\_ErrorNumber(object me)

#### Description

Each time you call a FileXtra3 method and it returns False, you should call fx\_ErrorNumber to determine the error code. Your lingo code can then decide best how to recover or proceed.

## Return Type

Integer

#### Macintosh Notes

None.

#### Windows Notes

None.

# Example

```
fxObj = xtra("FileXtra3").new()
put fxObj.fx_FileExists("c:\brownwood derby.htm")
-- 0
put fxObj.fx_ErrorNumber()
-- -7
f \times Obj = 0
```
#### Error Codes

None.

# fx\_ErrorString

#### Name

fx\_ErrorString – return an error string from the most recent method call

#### Synopsis

stringVar = fx\_ErrorString(object me)

#### Description

Each time you call a FileXtra3 method and it returns False, you can call fx\_ErrorString to receive a human-readable explanation of what happened. This won't always be useful information to you, such as when a link file on Windows can't be created and you get back a message that says:

*SetPath system call failed*

But it will give you enough information (hopefully) to contact me and pass it along in case it is a bug.

If the error code returned by the previous method call is undefined (which is very unlikely), you will see the following message:

*Undetermined error*

If the error code returned by the previous method indicates a successful completion (True return code), the message you will see is:

*Successful completion*

#### Return Type

String

Macintosh Notes

None.

# Windows Notes

None.

#### Example

fxObj = xtra("FileXtra3").new() put fxObj.fx\_FileExists("c:\brownwood derby.htm") *-- 0* put fxObj.fx\_ErrorString() *-- "File not found"*  $fxObj = 0$ 

Error Codes

None.

# Appendix A. Complete Listing of Error Codes

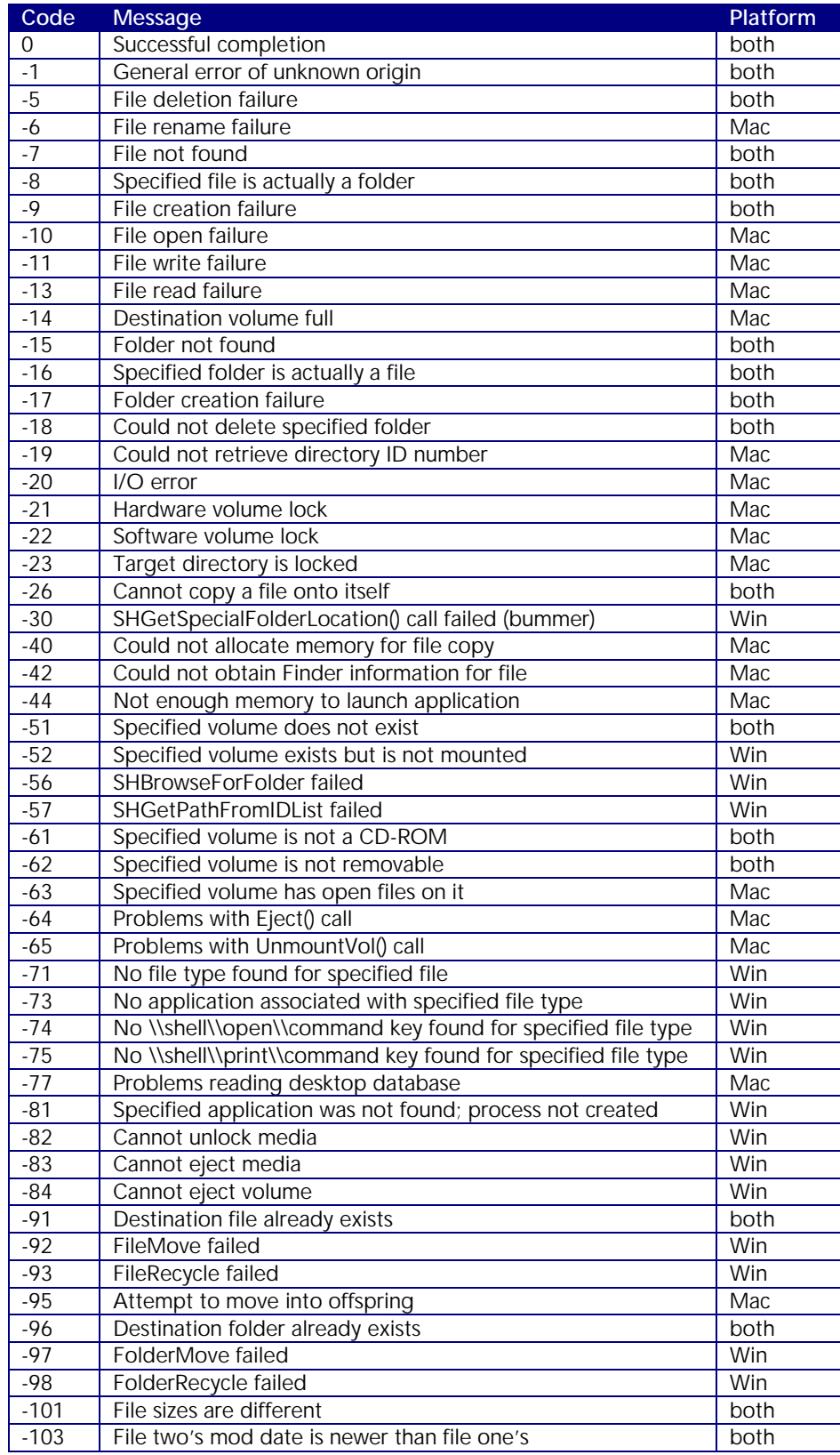

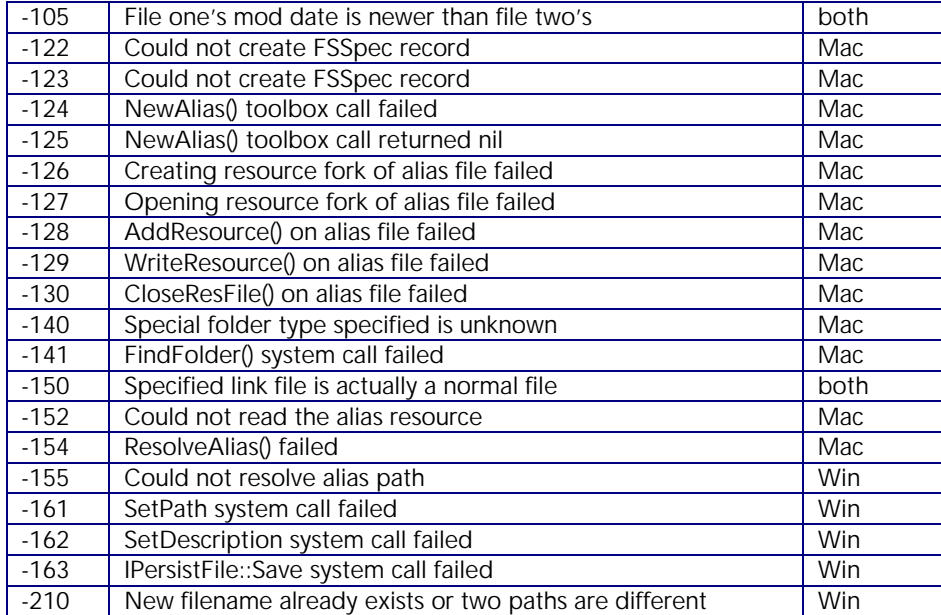